## **MODULE III - DE VRIJWARING**

# Wijzigingshistoriek

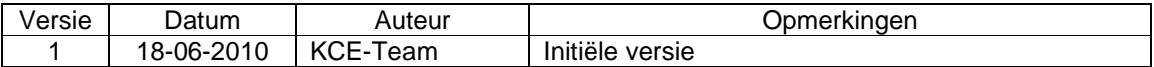

## Inhoud:

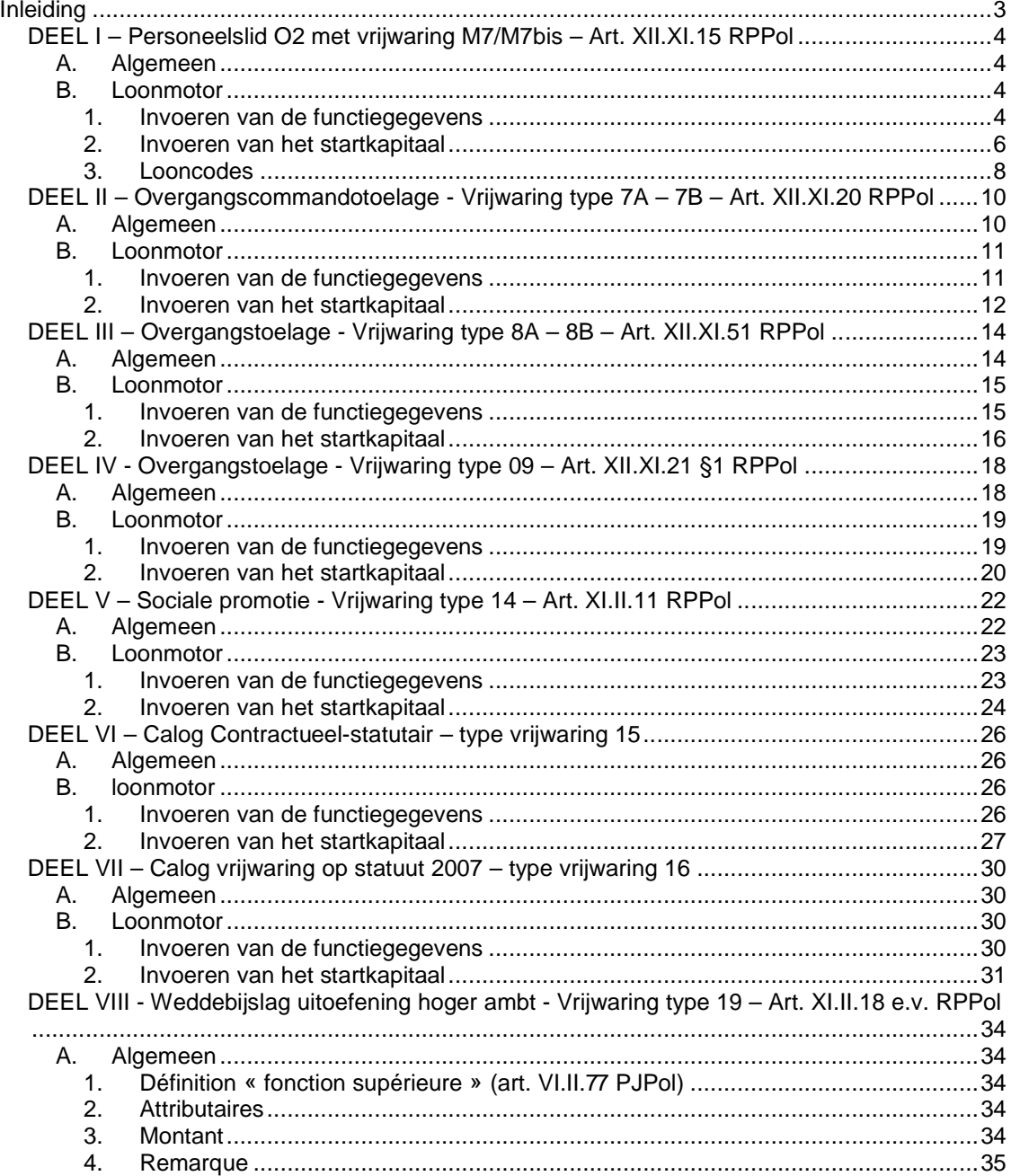

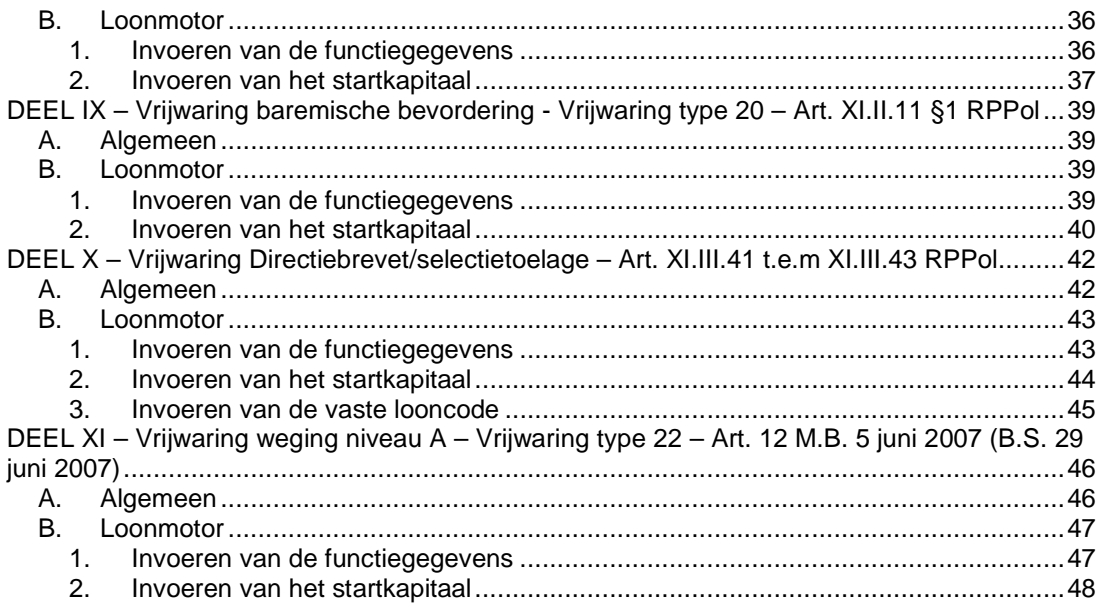

### **Inleiding**

In deze werkinstructie worden de volgende vrijwaringen besproken:

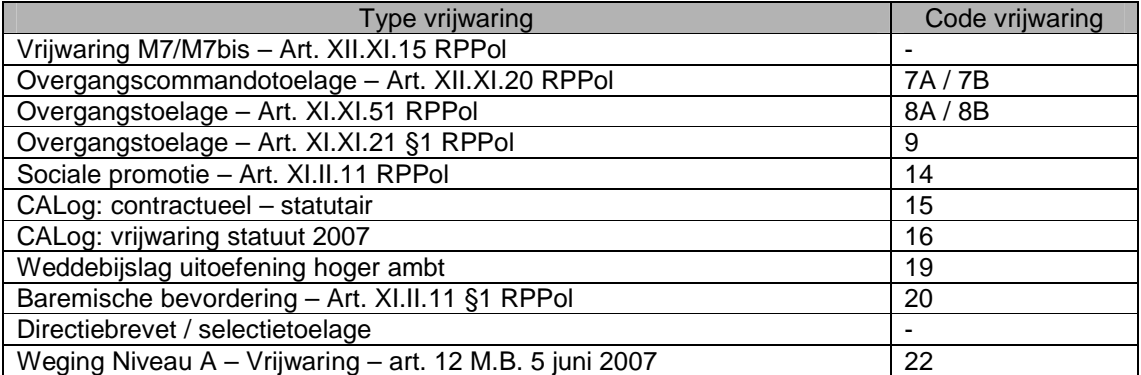

Met uitzondering van de selectietoelage worden deze vrijwaringen gekenmerkt door het feit dat de berekening hiervan niet in L4 plaatsvindt, maar wel in PS zelf.

#### Ter herinnering:

De vrijwaring tussen de oude statuten werd reeds besproken in de Module – Het toevoegen van een nieuwe arbeidsrelatie.

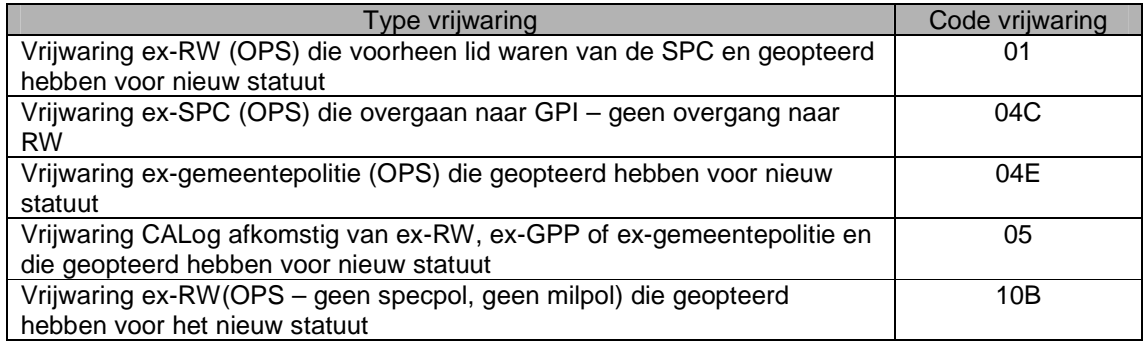

#### DEEL I – Personeelslid O2 met vrijwaring M7/M7bis – Art. XII.XI.15 RPPol

### **A. Algemeen**

Het personeelslid dat op 1 april 2001 (of later, door toepassing van de rode loper, valorisatie van brevetten, artikel XII.VII.16septies RPPol (de aangestelde commissarisen door de proportionele verdeling van de gezagsambten) of artikel XII. VII. 16quinquies RPPol (de generieke aanstellingen) ingeschaald werd in de loonschaal O2,O3,O4 of O4bis, maar minder verdiende dan wanneer het, rekening houdend met zijn anciënniteitsjaren, ingeschaald zou zijn als middenkader met loonschaal M7/M7bis, wordt gevrijwaard in de loonschaal M7/M7bis tot op het moment dat de loonschaal O2,O3,O4,O4bis voordeliger is. (Artikel XII.XI.15 RPPol)

Opmerking: de vrijwaring naar de loonschaal M7 voor de ex-gemeentepolitie kan alleen maar wanneer dit personeelslid BENOEMD werd in EEN graad van de lokale politie vóór 1 april 2001.

#### Opmerking :

Dit type vrijwaring is een vrijwaring die door PS in Java wordt berekend. Deze zal dan ook niet terug te vinden zijn in het loondossier 'getuigenverklaring vrijwaring'.

Het systeem zal in voorverwerking de voordeligste jaarwedde ophalen van de huidige of de vorige loonschaal.

#### **B. Loonmotor**

#### **1. Invoeren van de functiegegevens**

De wijze waarop de functiegegevens dienen opgevoerd te worden, wordt beschreven in de handleiding "Nieuw personeelslid toevoegen".

Enkele verduidelijkingen betreffende het tabblad Statuut:

Statuutgegevens:

Weddeschaal: O2 Soort Anciënniteit: Geldelijk Fictief

Vrijwaringen:

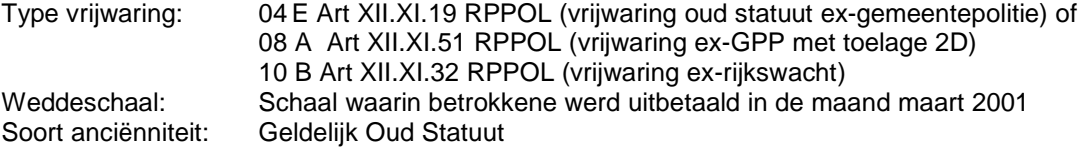

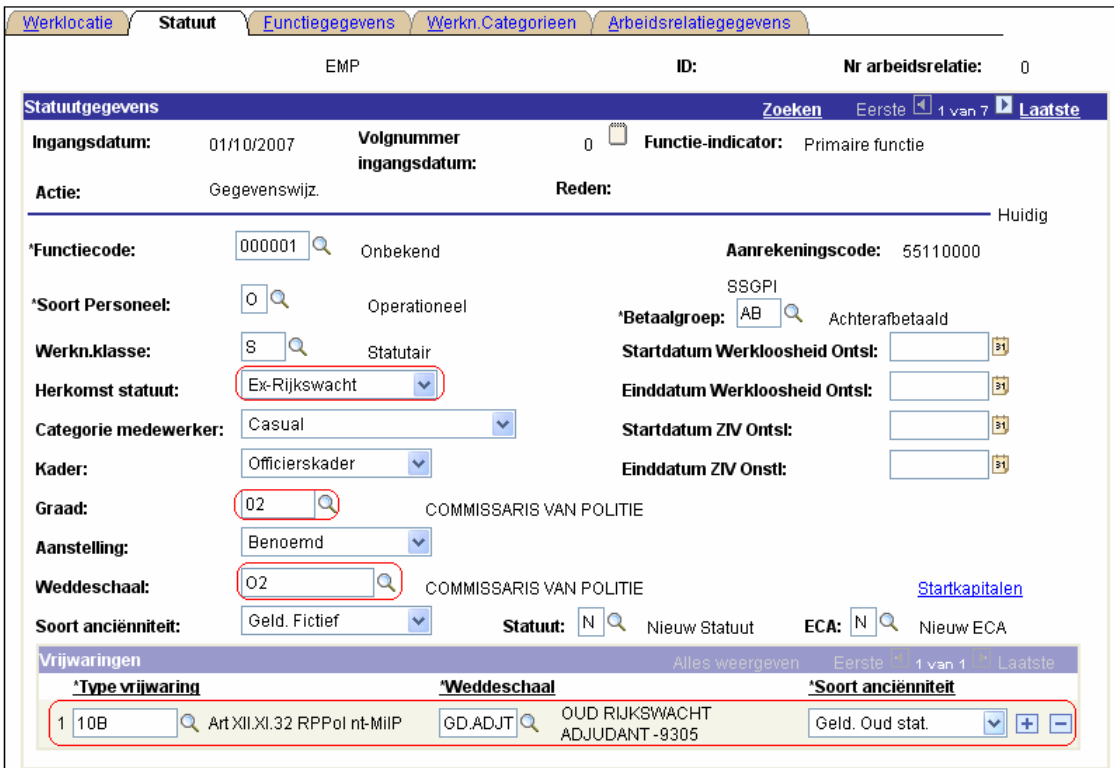

## OPMERKING:

De vrijwaring naar de weddeschaal M7/M7bis wordt automatisch gegenereerd door het systeem. U dient hiervoor geen extra type vrijwaring of weddeschaal in te geven.

Het systeem zal daarom controle doen op 'herkomst statuut' – 'graad' – en 'weddeschaal'.

Deze moeten correct zijn ingevuld en dit wordt dan gekoppeld aan de type vrijwaring 04 E, 08 A of 10 B.

Wanneer de anciënniteitsdatum die van toepassing is op de weddeschaal M7/M7bis voordeliger is dan de anciënniteitsdatum geldelijk oud statuut, dient u bij de startkapitalen (zie hieronder) als soort anciënniteit de 'geldelijke' op te voeren met de anciënniteitsdatum die van toepassing is (er wordt geen type vrijwaring gevraagd voor een geldelijke anciënniteit).

In die situatie heeft u 3 startkapitalen op te voeren.

Wanneer de anciënniteitsdatum, van toepassing op de weddeschaal M7/M7bis, niet voordeliger is dan deze van het oud statuut (bijvoorbeeld omdat deze later ligt, dezelfde is of omdat betrokkene reeds op trap 25 uitbetaald wordt), dient u ook geen startkapitaal geldelijk statuut in te voeren.

In alle gevallen zal het systeem altijd de voordeligste anciënniteit ophalen voor de berekening van de jaarwedde van de M7/M7bis.

Voor elke soort anciënniteit dat in de functiegegevens wordt ingevoerd, moet er een anciënniteitsdatum ingevuld worden.

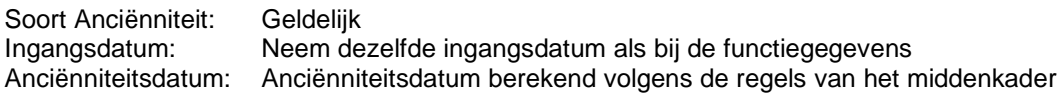

Klik vervolgens op  $\overline{H}$  ter hoogte van "Soort Anciënniteit" om een 2<sup>de</sup> soort anciënniteit met startkapitaal in te voeren.

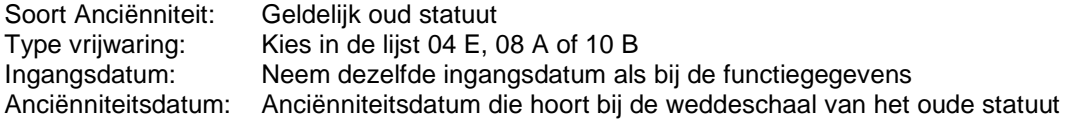

Klik vervolgens op  $\textbf{F}$  ter hoogte van "Soort Anciënniteit" om een 3<sup>de</sup> soort anciënniteit met startkapitaal in te voeren.

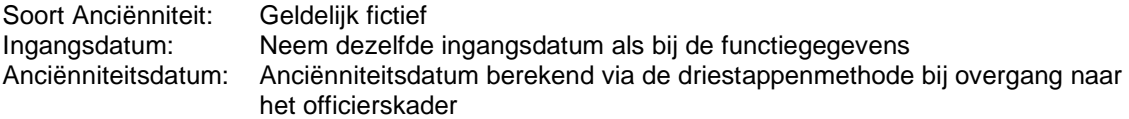

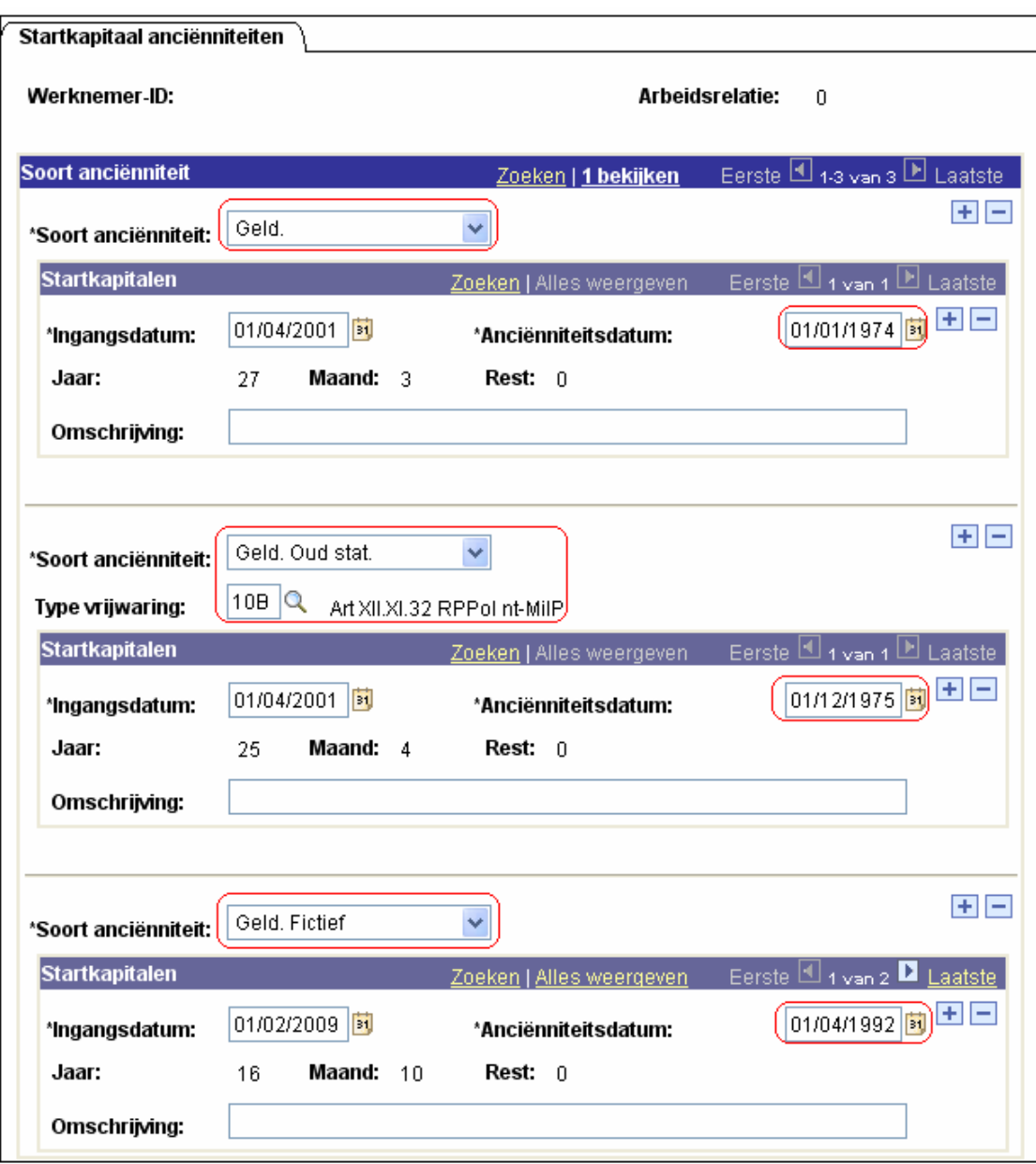

## **3. Looncodes**

Voer de verplichte looncodes op:

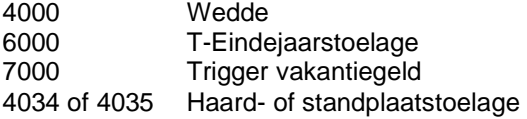

Vervolgens voer je de gegevens in betreffende de vrijwaring:

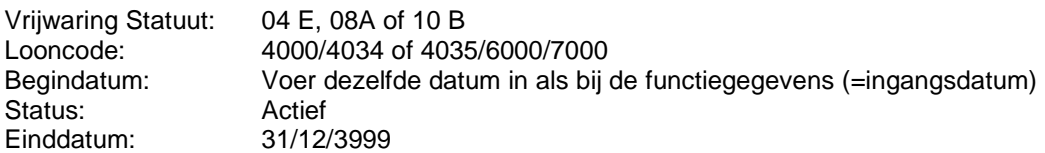

De velden bedrag, manipulatiecode en commentaar dienen niet ingevuld te worden.

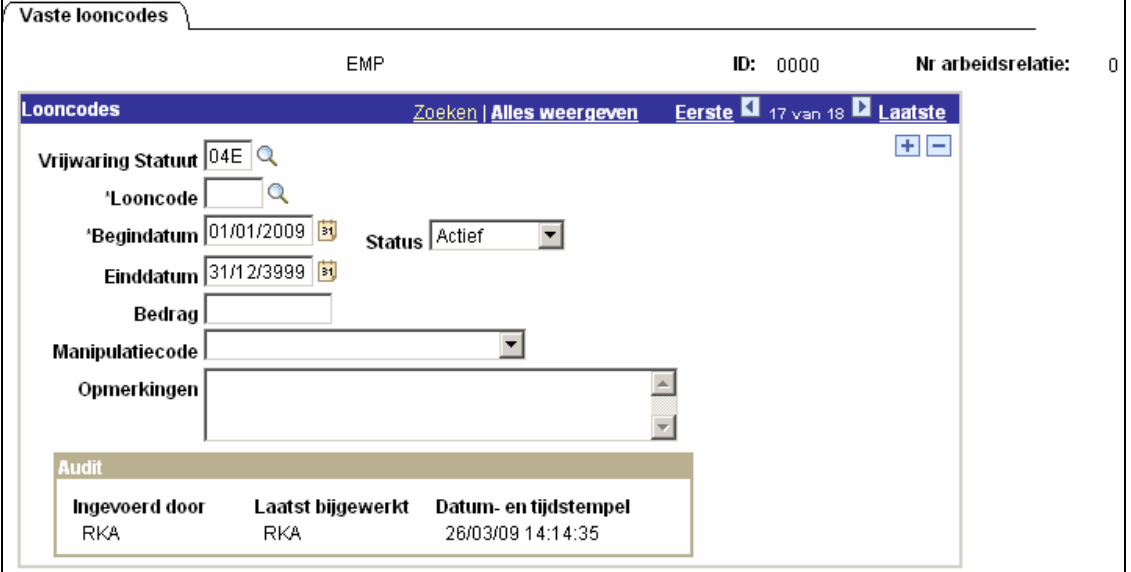

Als het personeelslid recht heeft op de tweetaligheidstoelage en niet beschikt over het brevet selor type A (officier) moet het bedrag opgelegd worden dat overeenstemt met het middenkader.

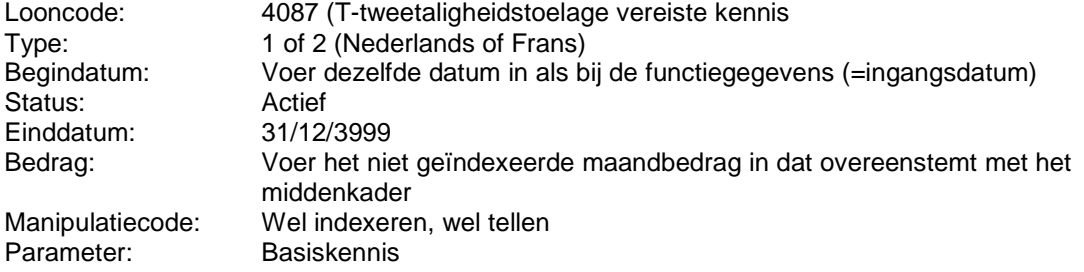

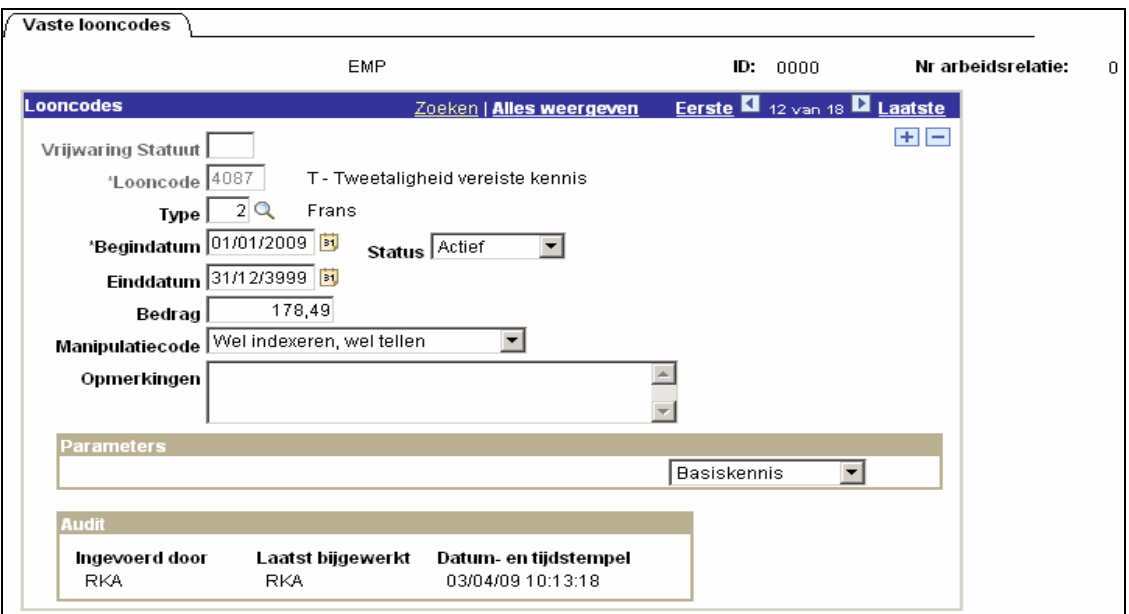

Opmerking: Wanneer het dossier van het personeelslid is gevalideerd, geverifieerd en goedgekeurd kan je naar de component "Anciënniteiten en jaarbasis" gaan.

In deze component kan je zien dat het personeelslid betaald wordt volgens de vrijwaringsschaal M7/M7bis.

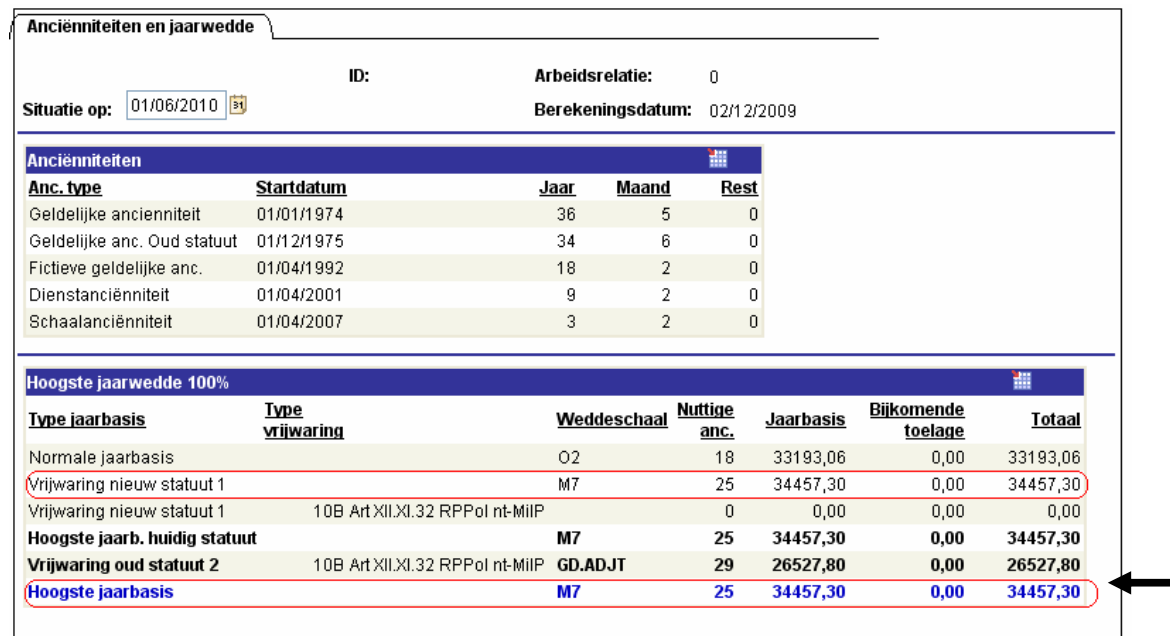

## DEEL II – Overgangscommandotoelage - Vrijwaring type 7A – 7B – Art. XII.XI.20 RPPol

### **A. Algemeen**

A. Aan het personeelslid dat het statuut van personeelslid van het operationeel korps van de rijkswacht had, die titularis was van een betrekking

- als diensthoofd van een bewakings- en opsporingsbrigade (BOB)
- als brigade commandant van de vroegere rijkswachtbrigade
- als districtscommandant van het vroegere rijkswachtdistrict

wordt zolang hij de schaal M7 geniet, met toepassing van artikel XII.XI.15 RPPol een overgangstoelage toegekend waarvan het jaarlijkse bedrag is vastgesteld op

- 86 400 BEF (€ 2.141,80) indien diensthoofd van een bewakings- oen opsporingsbrigade  $-65000$  BEF ( $\in$  1.611,31) in de andere gevallen.

B. Indien het actueel personeelslid van het oprationeel kader zoals hierboven bedoeld geen toepassing meer kan maken van artikel XII.XI.15 RPPol wordt het bedrag van de overgangstoelage bepaald als zijnde het verschil tussen

- 1. de som van de wedde die het personeelslid zou bekomen hebben in de loonschaal M7 indien het artikel XII.XI.15 RPPol op hem zou van toepassing zou blijven en het bedrag zoals hierboven vermeld wordt toegekend ((€ 2.141,80 of € 1.611,31);
- 2. en de wedde die hij bekomt in de loonschalen O2, O3, O4 of O4bis.

Het aldus bepaalde bedrag wordt hem toegekend zolang de wedde in punt 2 kleiner is dan de som bedoeld in A.

De overgangscommandotoelage is onderworpen aan de regel van de volledige wedde. De overgangscommandotoelage wordt ten belope van één twaalfde van het jaarlijks bedrag samen met de wedde betaald.

#### Vrijwaring Type 7A en 7B

Type 7A 86 400 BEF (€ 2 141.80) indien diensthoofd van een bewakings- en opsporingsbrigade

Type  $7B$  65 000 BEF ( $\in$  1 338.63) in de andere gevallen

#### Opmerking:

Dit type vrijwaring is een vrijwaring die door PS in Java wordt berekend. Deze zal dan ook niet terug te vinden zijn in het loondossier 'getuigenverklaring vrijwaring'.

Voor dit type van vrijwaring is er geen looncode voorzien, noch vast noch variabel, die dient opgevoerd te worden. De berekening gebeurd op basis van de jaarwedde en achter de code statuut vrijwaring wordt het correcte bedrag via java opgehaald en in berekening geplaatst.

### **B. Loonmotor**

## **1. Invoeren van de functiegegevens**

De wijze waarop de functiegegevens dienen opgevoerd te worden, wordt beschreven in de handleiding "Nieuw personeelslid toevoegen".

Enkele verduidelijkingen betreffende het tabblad Statuut:

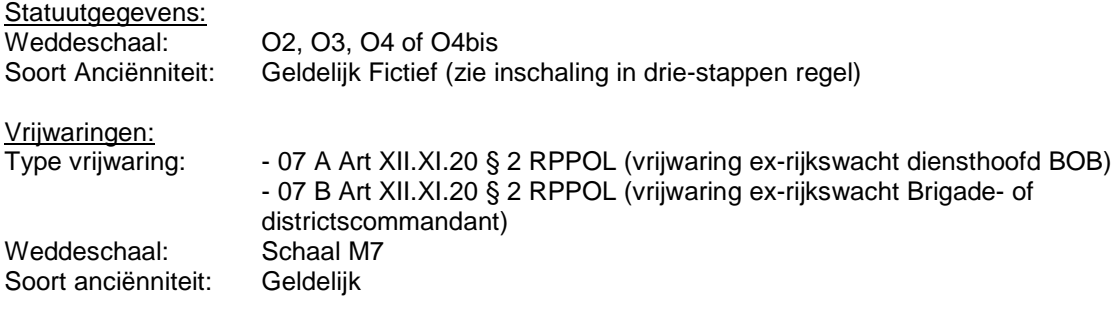

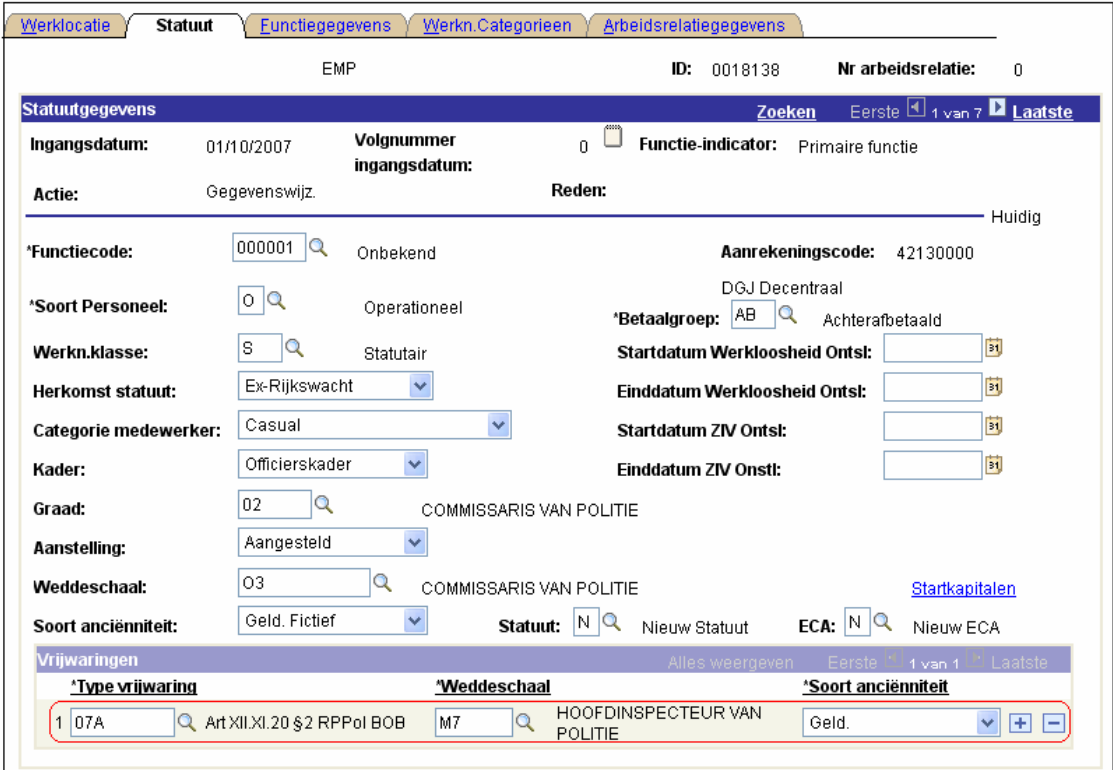

Voor elke soort anciënniteit dat in de functiegegevens wordt ingevoerd, moet er een anciënniteitsdatum ingevuld worden.

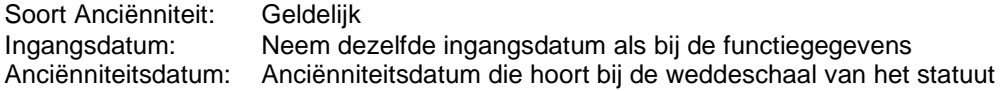

Klik vervolgens op **+** ter hoogte van "Soort Anciënniteit" om een 2<sup>de</sup> soort anciënniteit met startkapitaal in te voeren.

Soort Anciënniteit: Geldelijk fictief<br>Ingangsdatum: Neem dezelfde Neem dezelfde ingangsdatum als bij de functiegegevens Anciënniteitsdatum: Anciënniteitsdatum berekend via de driestappenmethode bij overgang naar het officierskader

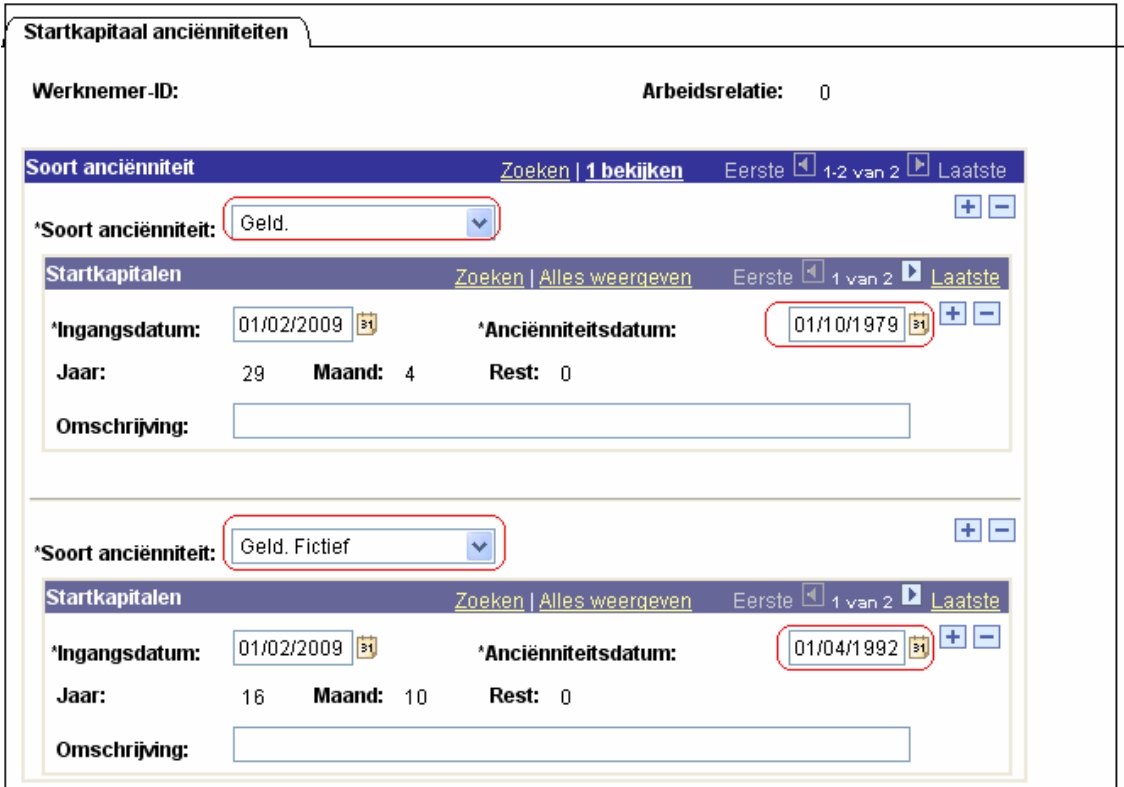

Opmerking: Wanneer het dossier van het personeelslid is gevalideerd, geverifieerd en goedgekeurd kan je naar de component "Anciënniteiten en jaarbasis" gaan.

In deze component kan je zien of het personeelslid al dan niet betaald wordt volgens de vrijwaringsschaal M7 met de afrekening van de bijkomende toelage. Het verschil wordt uitbetaald in een toelage, looncode 4177 (T – Vrijwaring overgangscommando), opgeladen als vaste looncode en terug te vinden in de loonberekening.

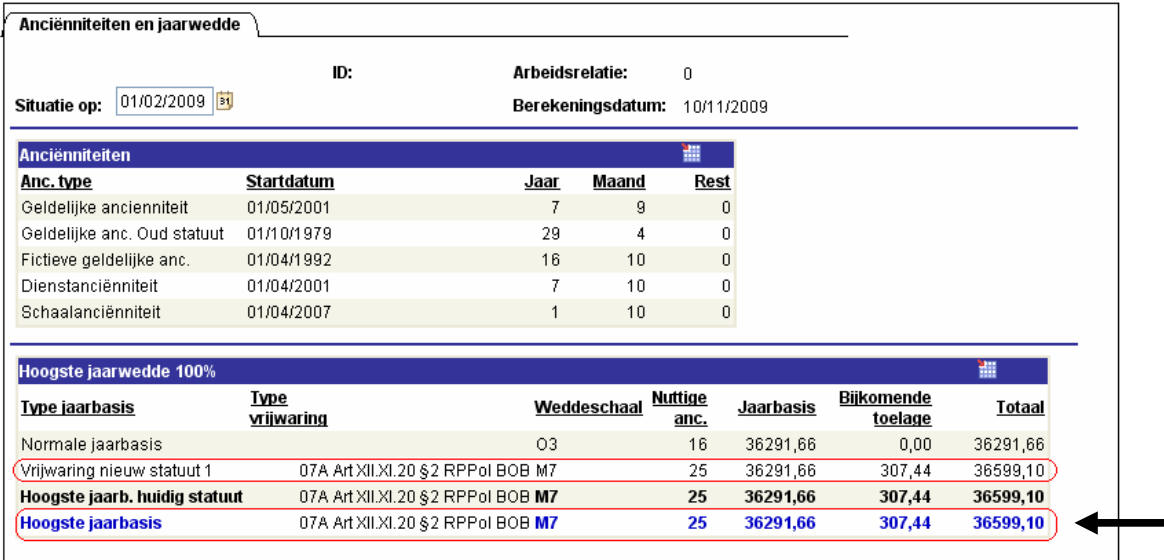

#### DEEL III – Overgangstoelage - Vrijwaring type 8A – 8B – Art. XII.XI.51 RPPol

#### **A. Algemeen**

A. Type 8A: De personeelsleden van het operationeel kader (ex-GPP) die de loonschaal 2D genoten en die de loonschaal M7bis, desgevallend bij toepassing van art XII.XI.15 RPPol, genieten, krijgen een bijkomende toelage waarvan het jaarlijks bedrag is vastgestgeld op 54.000 BEF (€ 1.338,63).

Wanneer het personeelslid een hogere loonschaal bekomt dan de loonschaal M7bis wordt de overgangstoelage bepaald in artikel XII.XI.20, §2 RPPol (zie Overgangscommandotoelage), mutatis mutandis, op de in hierboven bedoelde bijkomende toelage toegepast.

B. Type 8B: de personeelsleden van het operationeel kader (ex-GPP) die de loonschaal 1A genoten en die de loonschaal O3 genieten, behouden op elk ogenblik een bezoldiging die gelijk is aan deze die zij hadden genoten indien zij in de loonschaal M7bis waren ingeschaald en de bepalingen van A hadden genoten. Het eventueel verschil wordt hen toegekend onder de vorm van een bijkomende toelage.

De bijkomende toelage is onderworpen aan de regel van de volledige wedde. De bijkomende toelage wordt ten belope van één twaalfde van het jaarlijks bedrag samen met de wedde betaald.

Komen ook in aanmerking voor deze type vrijwaring de personeelsleden die

- op basis van de artikelen 13,17 en 21 van de Vesaliuswet van 3 juli 2005 ingeschaald worden in de loonschaal O2 en dit volgens de drie-stappen methode;
- op basis van artikel XII.VII.16septies RPPol of via mobiliteit op grond van art XII.VII.24 RPPol ingeschaald worden in de loonschaal O2 en dit volgens de drie-stappen methode;
- op basis van artikel XII.VII.16quinquies RPPol en de artikelen XII.VII.23 RPPol en XII.VII.23bis RPPol ingeschaald worden in de loonschaal O2 en dit volgens de driestappen methode.

### Opmerking:

Dit type vrijwaring is een vrijwaring die door PS in Java wordt berekend. Deze zal dan ook niet terug te vinden zijn in het loondossier 'getuigenverklaring vrijwaring'.

Voor dit type van vrijwaring is er geen looncode voorzien, noch vast noch variabel, die dient opgevoerd te worden. De berekening gebeurd op basis van de jaarwedde en achter de code statuut vrijwaring wordt het correcte bedrag via java opgehaald en in berekening geplaatst.

### **B. Loonmotor**

## **1. Invoeren van de functiegegevens**

De wijze waarop de functiegegevens dienen opgevoerd te worden, wordt beschreven in de handleiding "Nieuw personeelslid toevoegen".

Enkele verduidelijkingen betreffende het tabblad Statuut:

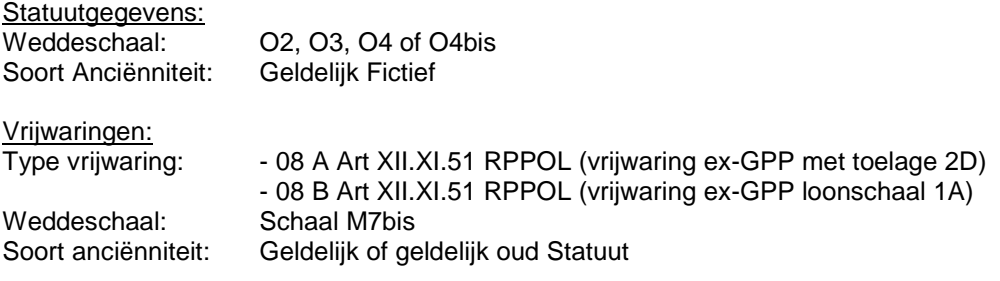

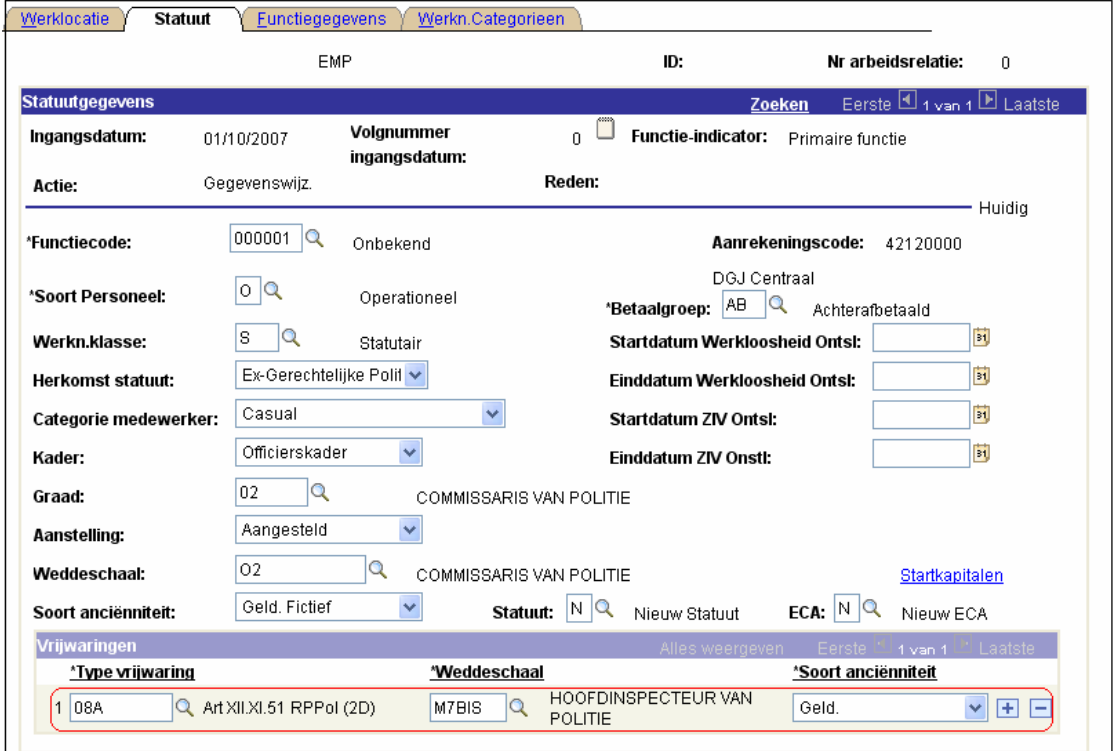

Voor elke soort anciënniteit dat in de functiegegevens wordt ingevoerd, moet er een anciënniteitsdatum ingevuld worden.

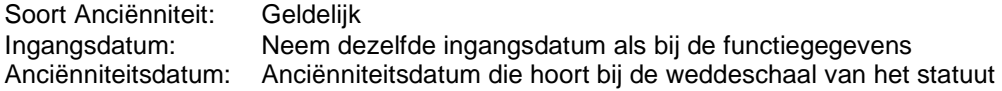

Klik vervolgens op **+** ter hoogte van "Soort Anciënniteit" om een 2<sup>de</sup> soort anciënniteit met startkapitaal in te voeren.

Soort Anciënniteit: Geldelijk fictief<br>Ingangsdatum: Neem dezelfde Neem dezelfde ingangsdatum als bij de functiegegevens Anciënniteitsdatum: Anciënniteitsdatum berekend via de driestappenmethode bij overgang naar het officierskader

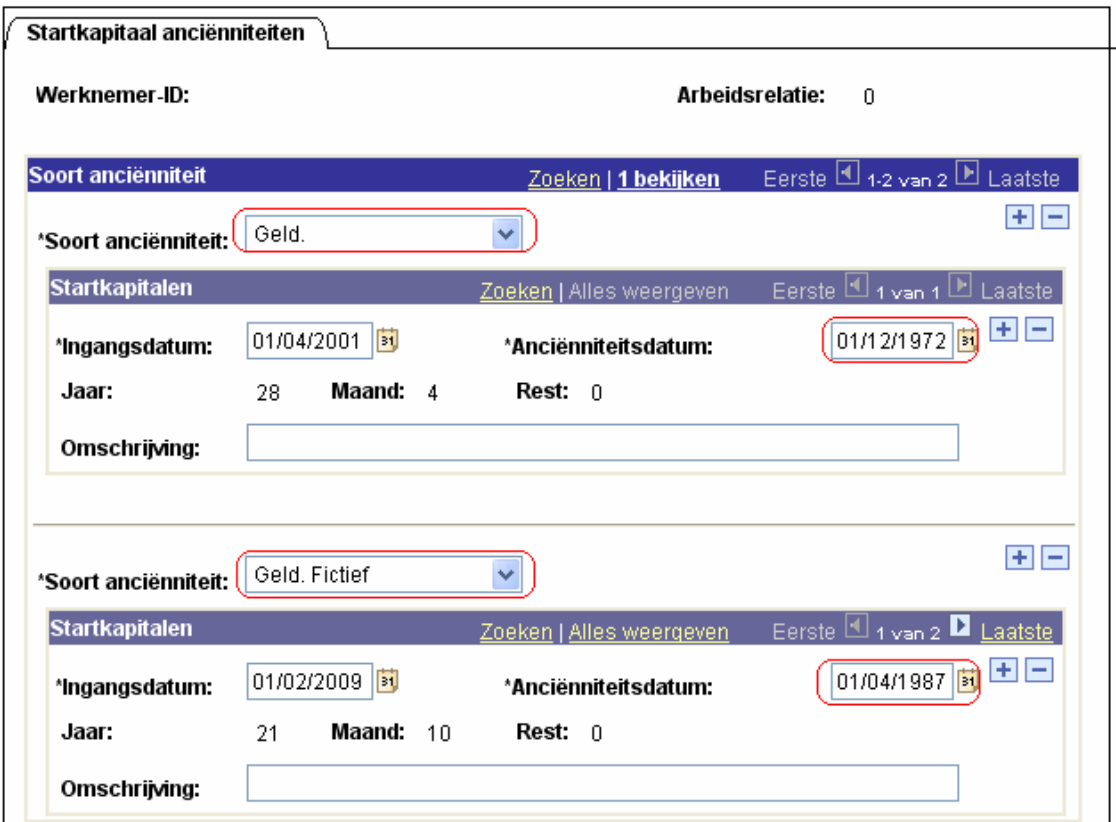

Opmerking: Wanneer het dossier van het personeelslid is gevalideerd, geverifieerd en goedgekeurd kan je naar de component Anciënniteiten en jaarbasis gaan.

In deze component kan je zien of het personeelslid al dan niet betaald wordt volgens de vrijwaringsschaal Mbis7 met de afrekening van de bijkomende toelage. Het verschil wordt uitbetaald in een toelage, looncode 4178 (T – Vrijw Bijkomende toelage 2D), opgeladen als vaste looncode en terug te vinden in de loonberekening.

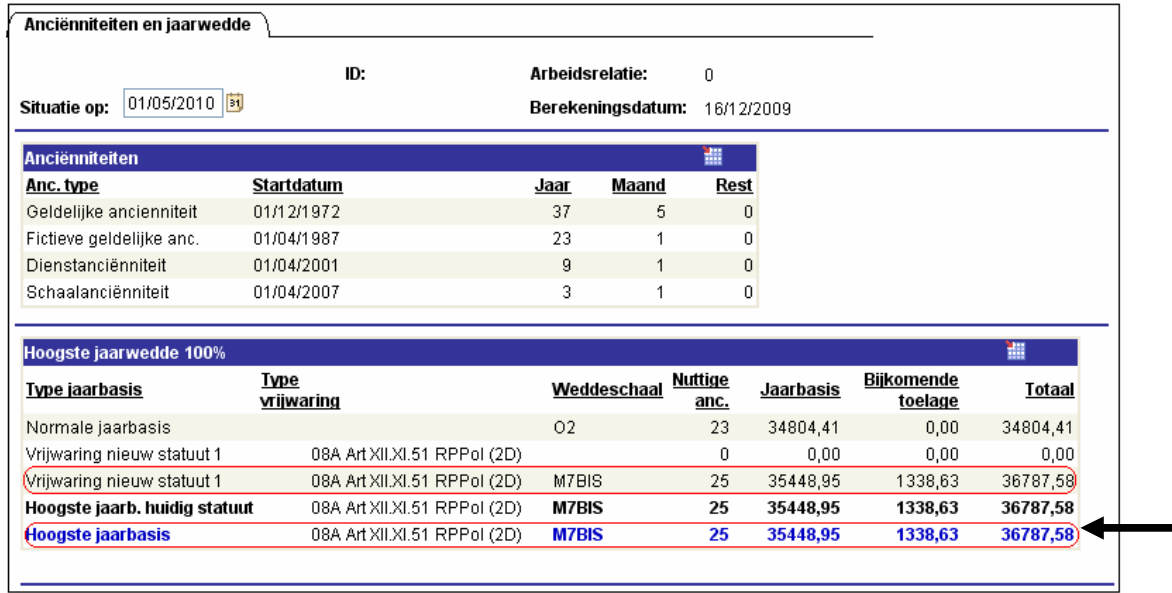

I –

DEEL IV - Overgangstoelage - Vrijwaring type 09 – Art. XII.XI.21 §1 RPPol

#### **A. Algemeen**

Voor de personeelsleden van het operationeel kader (ex-GPP) die zijn ingeschaald in de loonschaal M1.2, M2.2, M3.2, M4.2, M5.2 of M7bis (gespecialiseerd middenkader ex-GPP), wordt de vrijwaringstoelage berekend op de volgende manier:

de wedde van een personeelslid met dezelfde geldelijke anciënniteit en de analoge baremische loopbaan dat respectievelijk is ingeschaald in de loonschaal M1.1, M2.1, M3.1, M4.1 of M7, vermeerderd met 86.400 BEF (€ 2.141,80) , verminderd met zijn eigen wedde en, in voorkomend geval, 54.000 BEF (€ 1.338,63 – de toelage bedoeld in artikel XII.XI.51, §1 RPPol).

#### Schema

```
M.1.2 < (vrijwaringsschaal) M.1.1 + 86 400 BEF (100 %) (€ 2 141.80) 
M.2.2 < (vrijwaringsschaal) M.2.1 + 86 400 BEF (100 %) (€ 2 141.80) 
M.3.2 < (vrijwaringsschaal) M.3.1 + 86 400 BEF (100 %) (€ 2 141.80) 
M.4.2 < (vrijwaringsschaal) M.4.1 + 86 400 BEF (100 %) (€ 2 141.80) 
M.5.2 < (vrijwaringsschaal) M.4.1 + 86 400 BEF (100 %) (€ 2 141.80) 
M.7bis + 54.000 BEF (1.338,63) < (vrijwaringsschaal) M.7 + 86 400 BEF (100 %) (€ 2 141.80)
```
De vrijwaringstoelage is onderworpen aan de regel van de volledige wedde. De vrijwaringstoelage wordt ten belope van één twaalfde van het jaarlijks bedrag samen met de wedde betaald.

#### Opmerking:

Dit type vrijwaring is een vrijwaring die door PS in Java wordt berekend. Deze zal dan ook niet terug te vinden zijn in het loondossier 'getuigenverklaring vrijwaring'.

Voor dit type van vrijwaring is er geen looncode voorzien, noch vast noch variabel, die dient opgevoerd te worden. De berekening gebeurd op basis van de jaarwedde en achter de code statuut vrijwaring wordt het correcte bedrag via java opgehaald en in berekening geplaatst.

### **B. Loonmotor**

## **1. Invoeren van de functiegegevens**

De wijze waarop de functiegegevens dienen opgevoerd te worden, wordt beschreven in de handleiding "Nieuw personeelslid toevoegen".

Enkele verduidelijkingen betreffende het tabblad Statuut:

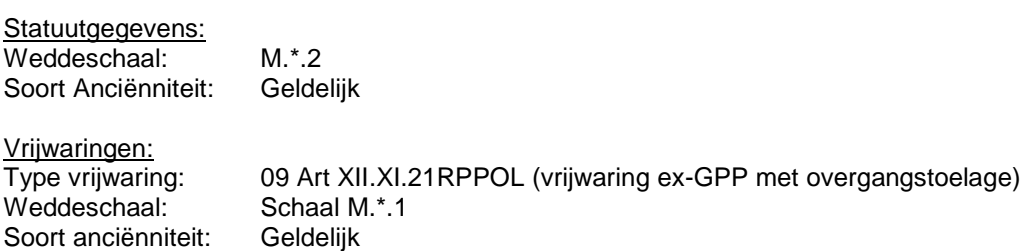

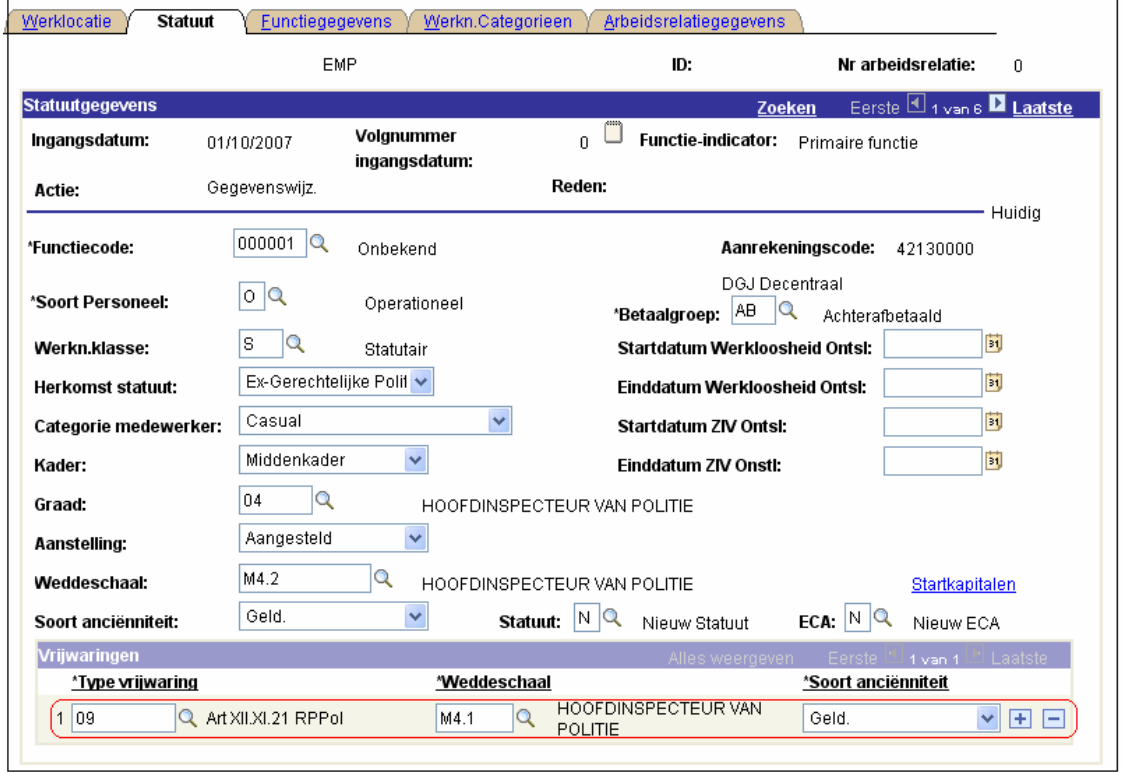

Voor elke soort anciënniteit dat in de functiegegevens wordt ingevoerd, moet er een anciënniteitsdatum ingevuld worden.

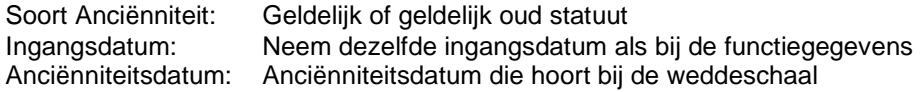

Klik vervolgens op **+** ter hoogte van "Soort Anciënniteit" om een 2<sup>de</sup> soort anciënniteit met startkapitaal in te voeren.

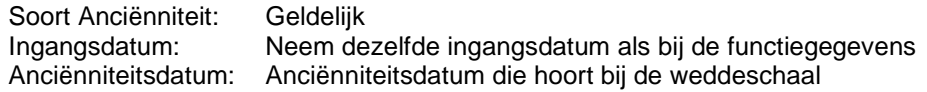

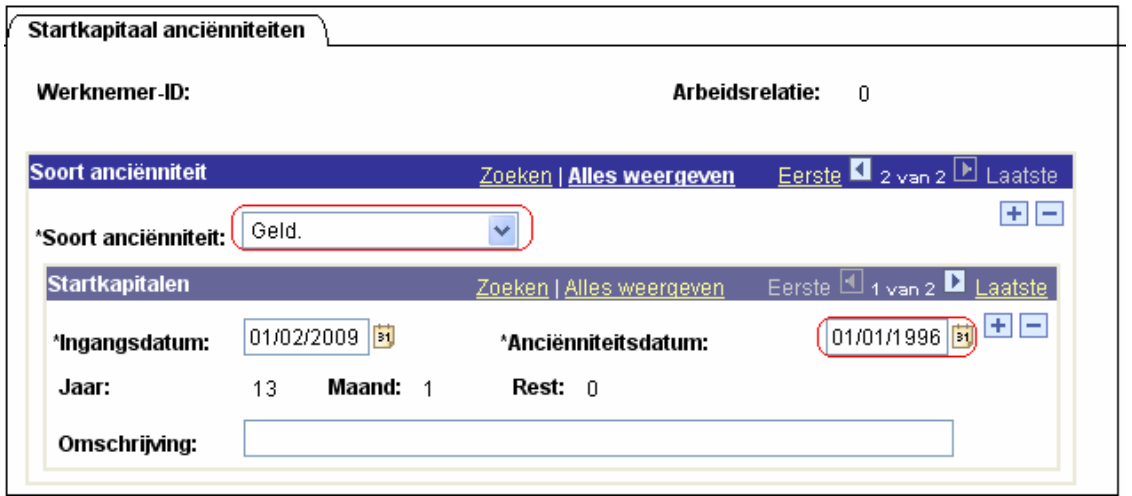

Opmerking: Wanneer het dossier van het personeelslid is gevalideerd, geverifieerd en goedgekeurd kan je naar de component "Anciënniteiten en jaarbasis" gaan.

In deze component kan je zien of het personeelslid al dan niet betaald wordt volgens de vrijwaringsschaal M.4.2 met de afrekening van de bijkomende toelage. Het verschil wordt uitbetaald in een toelage, looncode 4179 (T – Vrijwaring gerechtelijke zuil), opgeladen als vaste looncode en terug te vinden in de loonberekening.

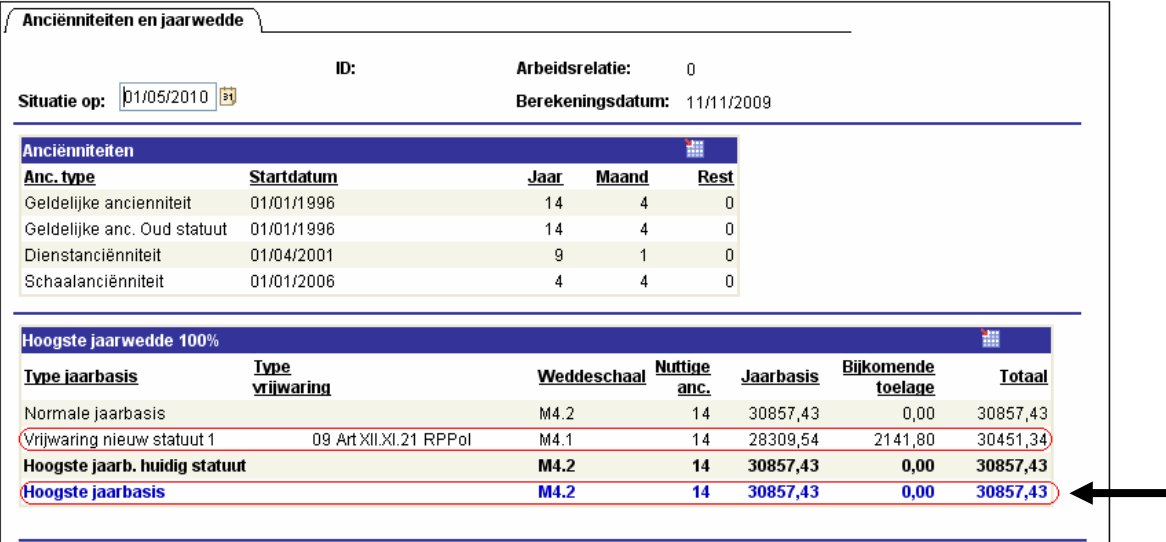

#### DEEL V – Sociale promotie - Vrijwaring type 14 – Art. XI.II.11 RPPol

#### **A. Algemeen**

#### Bij de overgang

- van niveau B of C naar A
- van niveau C naar niveau B
- van niveau D naar niveau C
- van agent van politie naar inspecteur van politie
- van inspecteur van politie naar hoofdinspecteur van politie
- van hoofdinspecteur van politie naar commissaris van politie

wordt gegarandeerd dat het personeelslid in zijn nieuwe graad altijd een bepaald minimumbedrag méér ontvangt als jaarwedde.

#### Bedragen

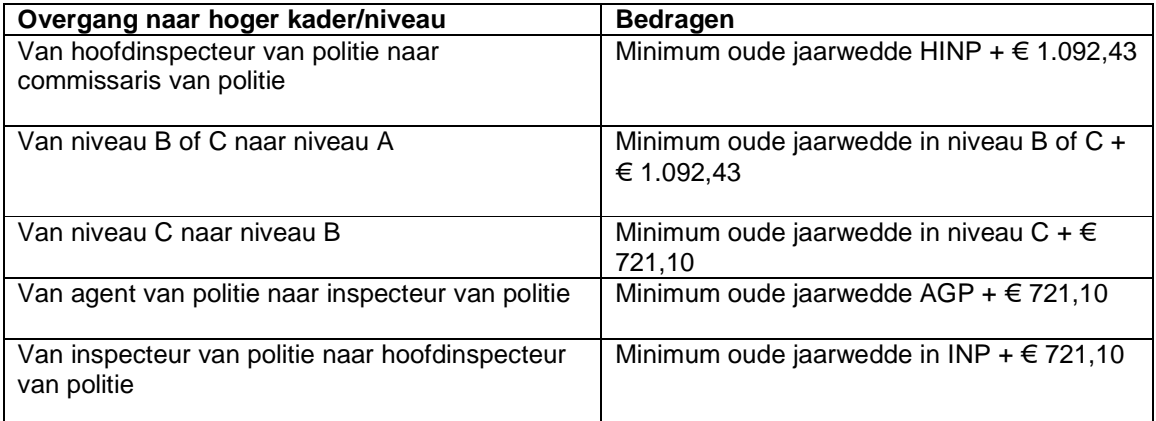

Betrokkene wordt altijd betaald op basis van zijn nieuwe loonschaal, maar krijgt daarbovenop eventueel een weddecomplement opdat hij :

- minimum zijn oude wedde +  $\epsilon$  1.092,43 of  $\epsilon$  721,10 ontvangt,
- maar met als maximum de hoogste maximumwedde van zijn 2 loonschalen

#### Opmerking :

Dit type vrijwaring is een vrijwaring die door PS in Java wordt berekend. Deze zal dan ook niet terug te vinden zijn in het loondossier 'getuigenverklaring vrijwaring'.

Voor dit type van vrijwaring is er geen looncode voorzien, noch vast noch variabel, die dient opgevoerd te worden. De berekening gebeurd op basis van de jaarwedde en achter de code statuut vrijwaring wordt het correcte bedrag via java opgehaald en in berekening geplaatst.

### **B. Loonmotor**

## **1. Invoeren van de functiegegevens**

De wijze waarop de functiegegevens dienen opgevoerd te worden, wordt beschreven in de handleiding "Nieuw personeelslid toevoegen".

Enkele verduidelijkingen betreffende het tabblad Statuut:

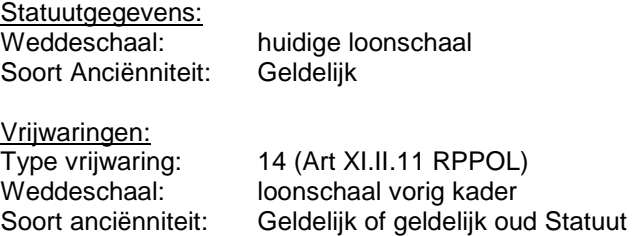

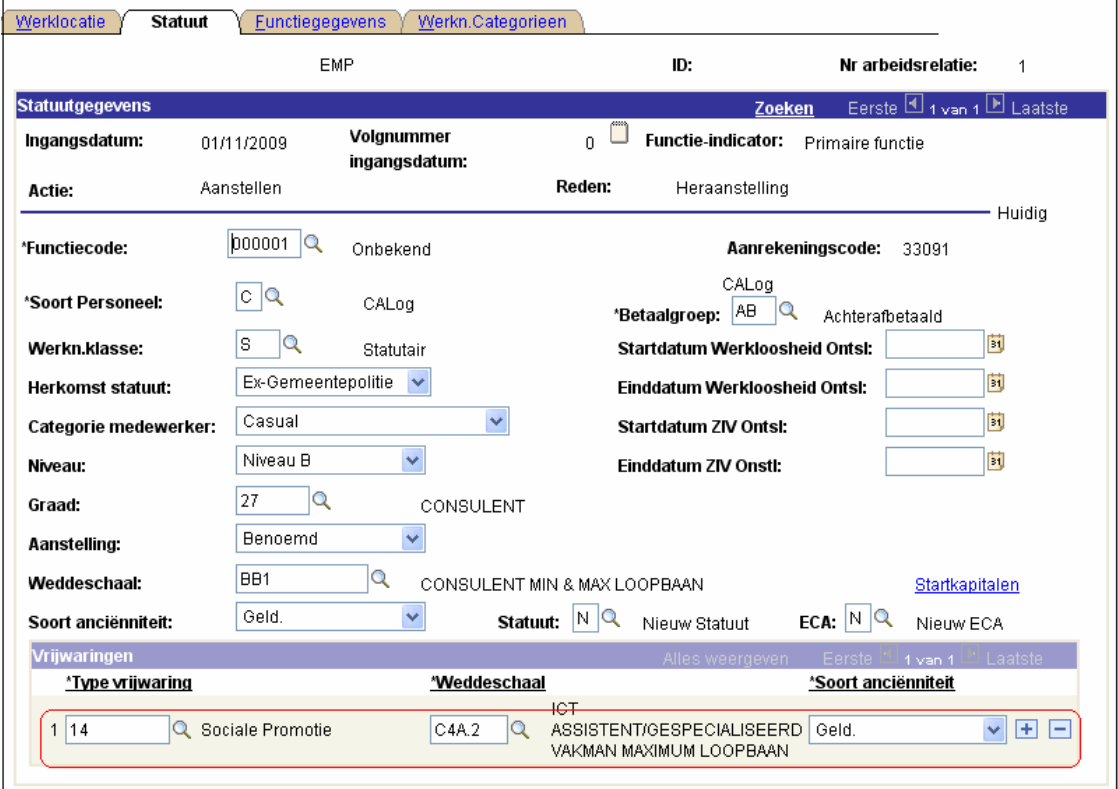

Voor elke soort anciënniteit dat in de functiegegevens wordt ingevoerd, moet er een anciënniteitsdatum ingevuld worden.

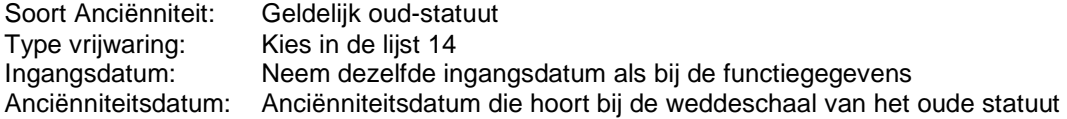

Klik vervolgens op **+** ter hoogte van "Soort Anciënniteit" om een 2<sup>de</sup> soort anciënniteit met startkapitaal in te voeren.

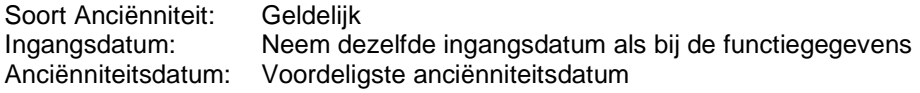

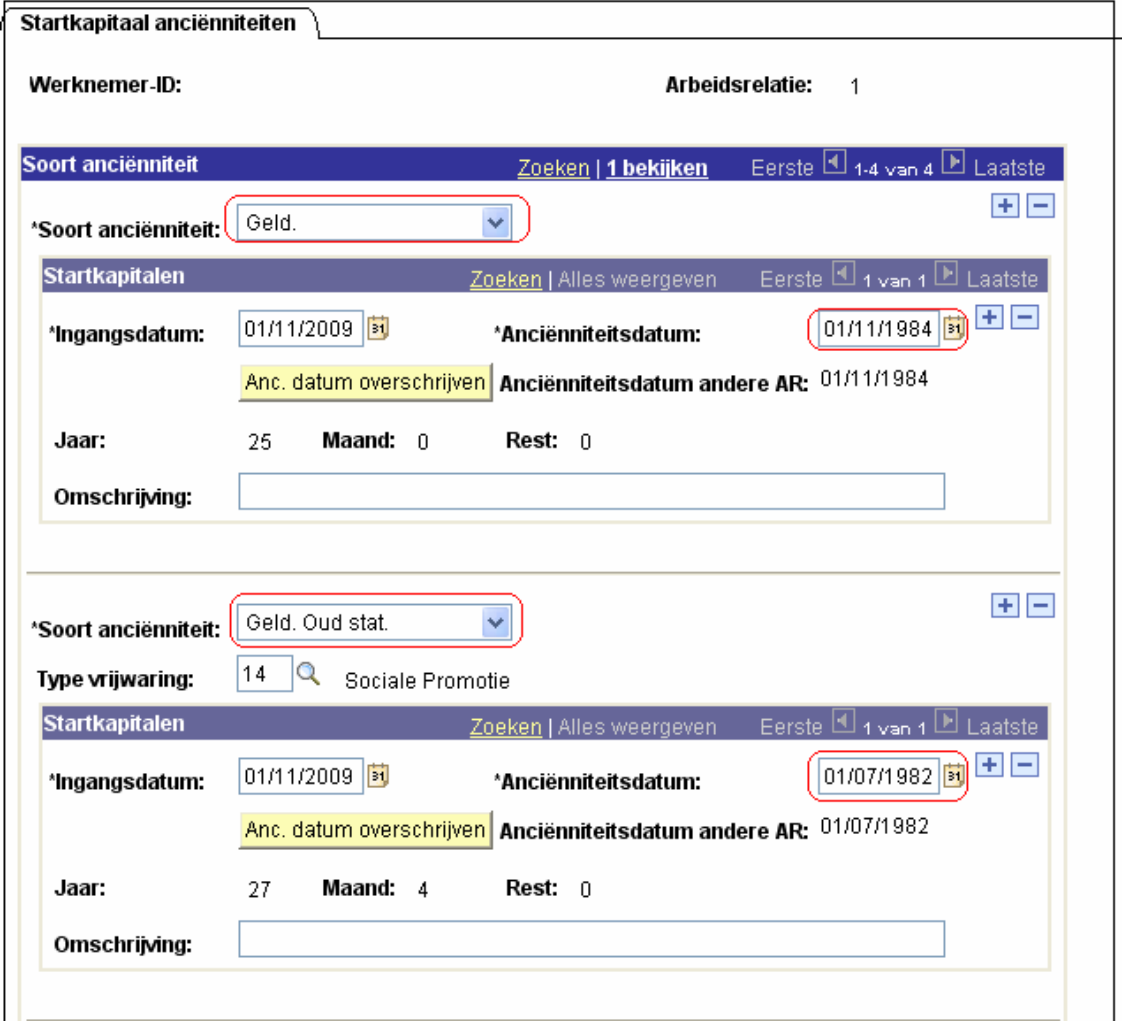

Opmerking: Wanneer het dossier van het personeelslid is gevalideerd, geverifieerd en goedgekeurd kan je naar de component Anciënniteiten en jaarbasis gaan.

In deze component kan je zien of het personeelslid al dan niet betaald wordt volgens de vrijwaringsschaal met de afrekening van de bijkomende toelage.

Het verschil wordt uitbetaald in een toelage, looncode 4182 (T – Sociale promotie), opgeladen als vaste looncode en terug te vinden in de loonberekening.

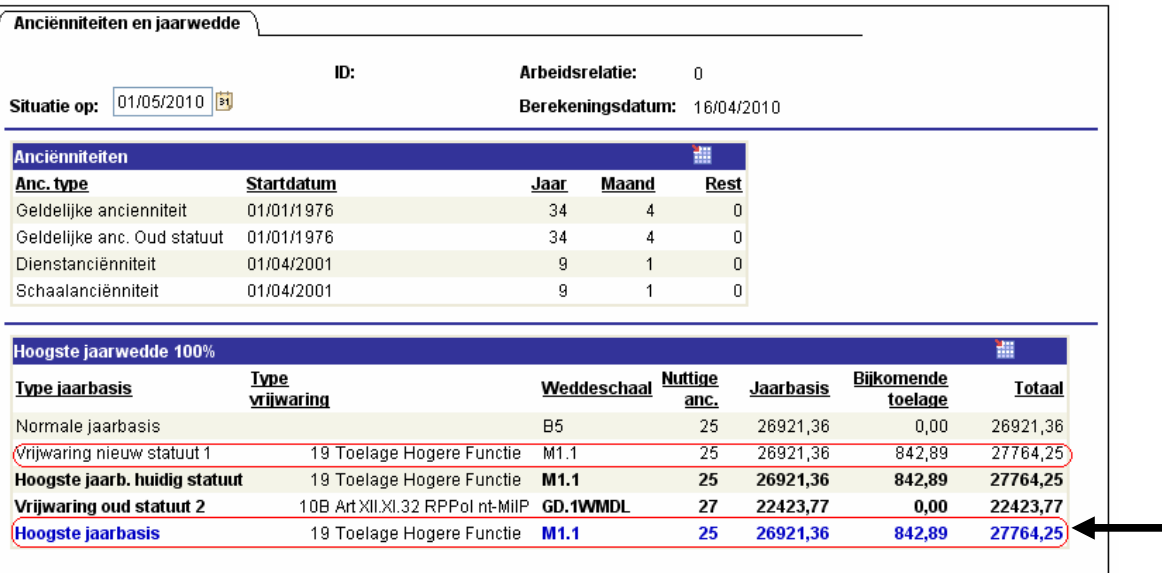

#### DEEL VI – Calog Contractueel-statutair – type vrijwaring 15

### **A. Algemeen**

De contractuele personeelsleden van het administratief en logistiek kader behouden hun contractueel overeengekomen loonschaal tot wanneer zij statutair worden. De personeelsleden die statutair worden, worden gevrijwaard op hun wedde als contractueel personeelslid, hetgeen betekent dat men qua wedde als statutair niet minder kan verdienen dan voordien.

#### Opmerking :

Dit type vrijwaring is een vrijwaring die door PS in Java wordt berekend. Deze zal dan ook niet terug te vinden zijn in het loondossier 'getuigenverklaring vrijwaring'.

Het systeem zal voor het personeelslid dat deze 'vrijwaring' geniet volgens de verschillende anciënniteiten de huidige loonschaal vergelijken met loonschaal als contractueel en de voordeligste doorsturen naar L4.

#### **B. loonmotor**

#### **1. Invoeren van de functiegegevens**

De wijze waarop de functiegegevens dienen opgevoerd te worden, wordt beschreven in de handleiding "Nieuw personeelslid toevoegen".

Enkele verduidelijkingen betreffende het tabblad Statuut:

Statuutgegevens:<br>Weddeschaal: huidige loonschaal Soort Anciënniteit: Geldelijk Fictief (inschaling in drie-stappen regel)

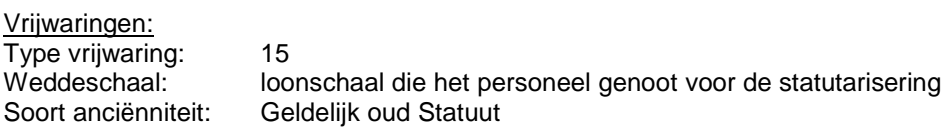

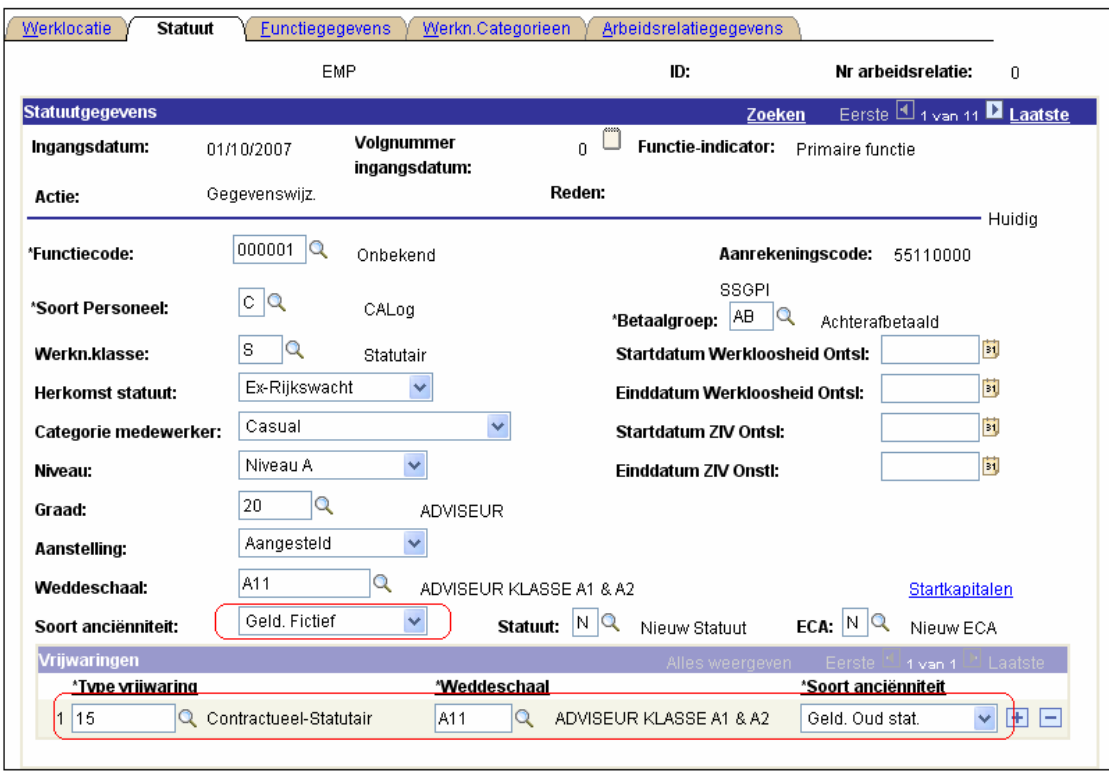

Voor elke soort anciënniteit dat in de functiegegevens wordt ingevoerd, moet er een anciënniteitsdatum ingevuld worden.

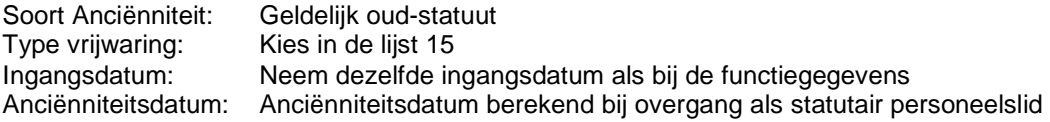

Klik vervolgens op  $\blacksquare$  ter hoogte van "Soort Anciënniteit" om een 2<sup>de</sup> soort anciënniteit met startkapitaal in te voeren.

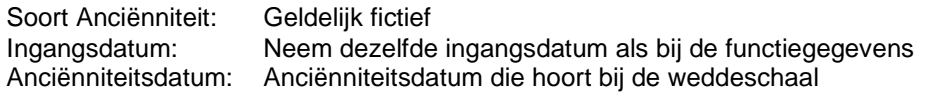

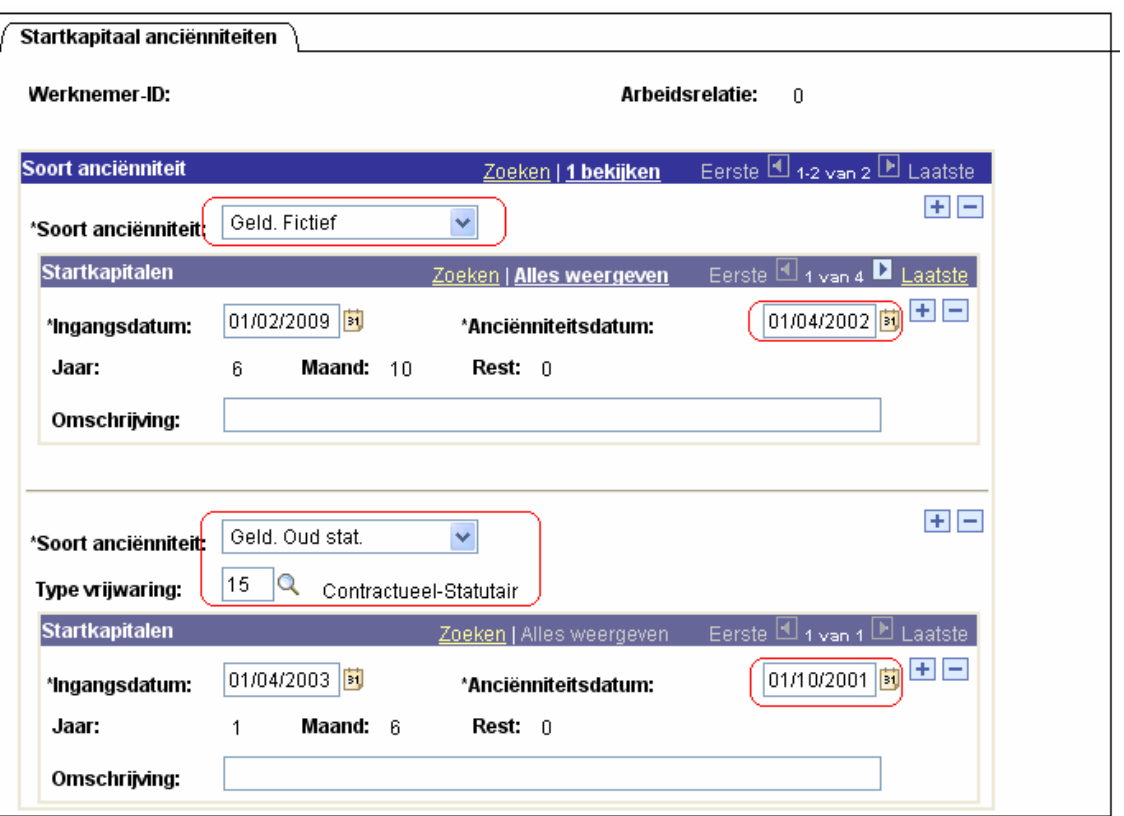

Opmerking: Wanneer het dossier van het personeelslid is gevalideerd, geverifieerd en goedgekeurd kan je naar de component "Anciënniteiten en jaarbasis" gaan.

In deze component kan je zien of het personeelslid al dan niet betaald wordt volgens de vrijwaringsschaal.

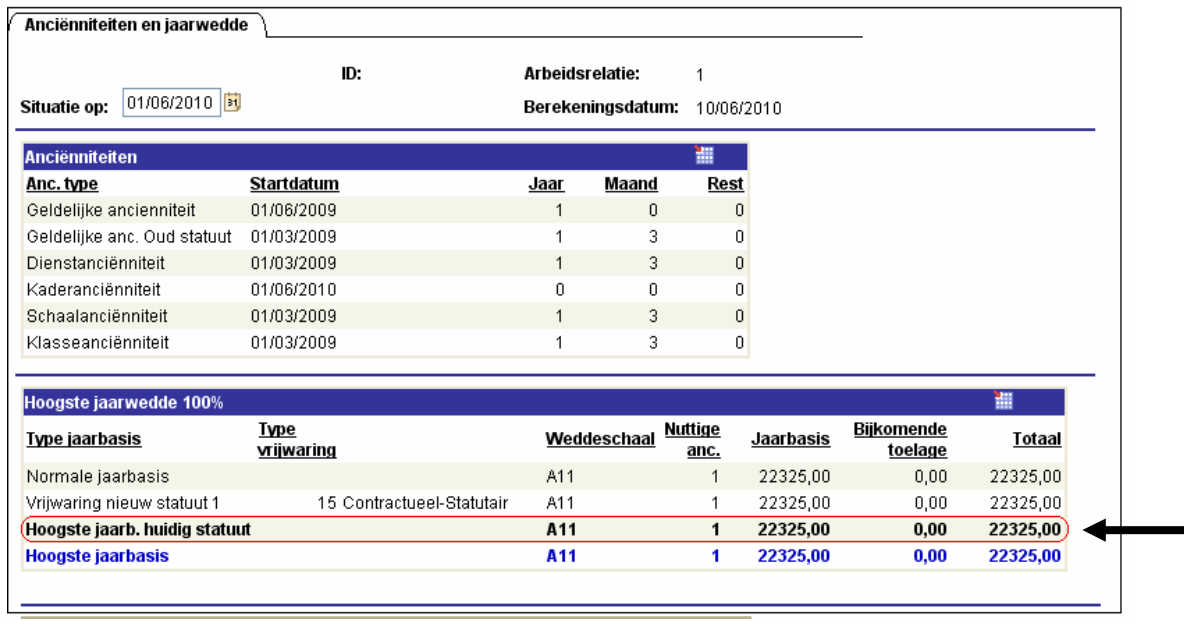

#### DEEL VII – Calog vrijwaring op statuut 2007 – type vrijwaring 16

#### **A. Algemeen**

Chaque membre du personnel de la police intégrée, à l'exception des membres qui ont opté pour le maintien de leur ancien statut, a droit à une nouvelle échelle de traitement et est inséré horizontalement à 1 janvier 2007. Si le traitement du MP est moins intéressant que dans son ancienne échelle de traitement, celui-ci bénéficiera d'une sauvegarde.

#### Opmerking :

Dit type vrijwaring is een vrijwaring die door PS in Java wordt berekend. Deze zal dan ook niet terug te vinden zijn in het loondossier 'getuigenverklaring vrijwaring'.

Het systeem zal voor het personeelslid dat deze 'vrijwaring' geniet volgens de verschillende anciënniteiten de huidige loonschaal vergelijken met loonschaal aan de vooravond van het statuut van 12/2006 en de voordeligste doorsturen naar L4.

#### **B. Loonmotor**

#### **1. Invoeren van de functiegegevens**

Dit type vrijwaring is een vrijwaring die door PS in Java wordt berekend. Deze zal dan ook niet terug te vinden zijn in het loondossier 'getuigenverklaring vrijwaring'.

Enkele verduidelijkingen betreffende het tabblad Statuut:

Statuutgegevens:<br>Weddeschaal: huidige loonschaal Soort Anciënniteit: Geldelijk

Vrijwaringen: Type vrijwaring: 16 Weddeschaal: loonschaal die het personeel genoot op 31/12/2006 Soort anciënniteit: Geldelijk oud statuut

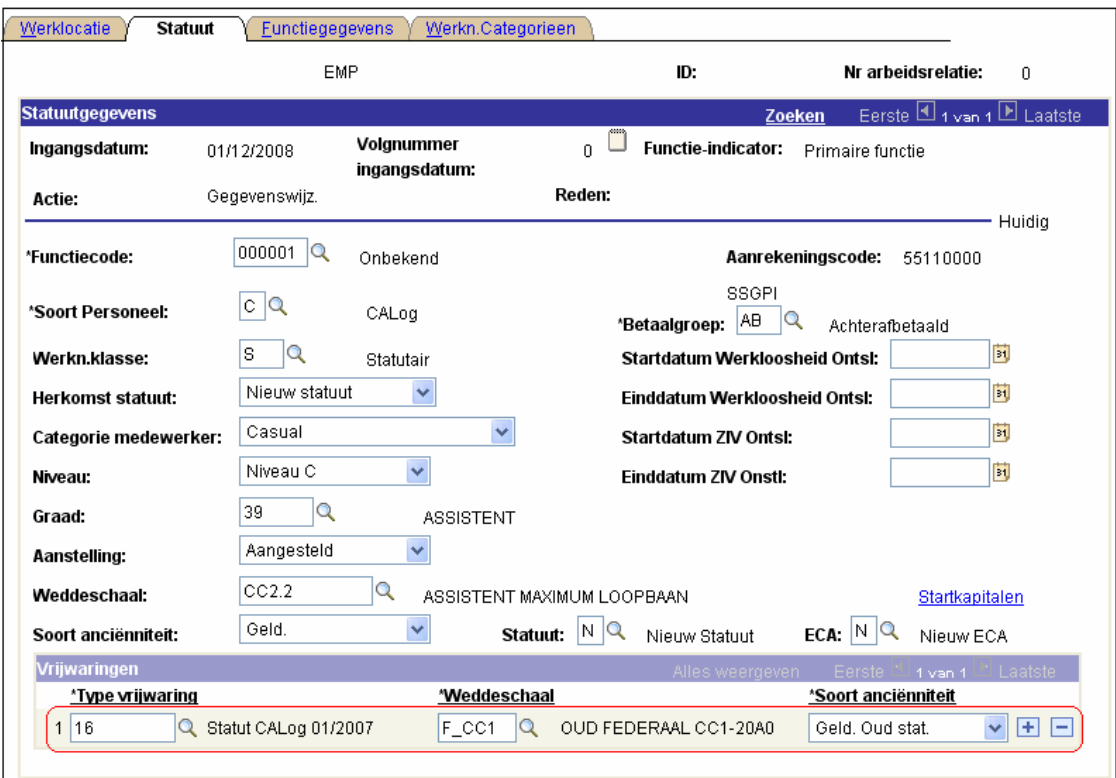

Voor elke soort anciënniteit dat in de functiegegevens wordt ingevoerd, moet er een anciënniteitsdatum ingevuld worden.

Soort Anciënniteit: Geldelijk Type vrijwaring: Kies in de lijst 16 Ingangsdatum: Neem dezelfde ingangsdatum als bij de functiegegevens Anciënniteitsdatum: Anciënniteitsdatum berekend bij overgang als statutair personeelslid

Klik vervolgens op  $\blacksquare$  ter hoogte van "Soort Anciënniteit" om een 2<sup>de</sup> soort anciënniteit met startkapitaal in te voeren.

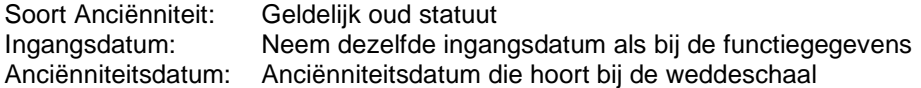

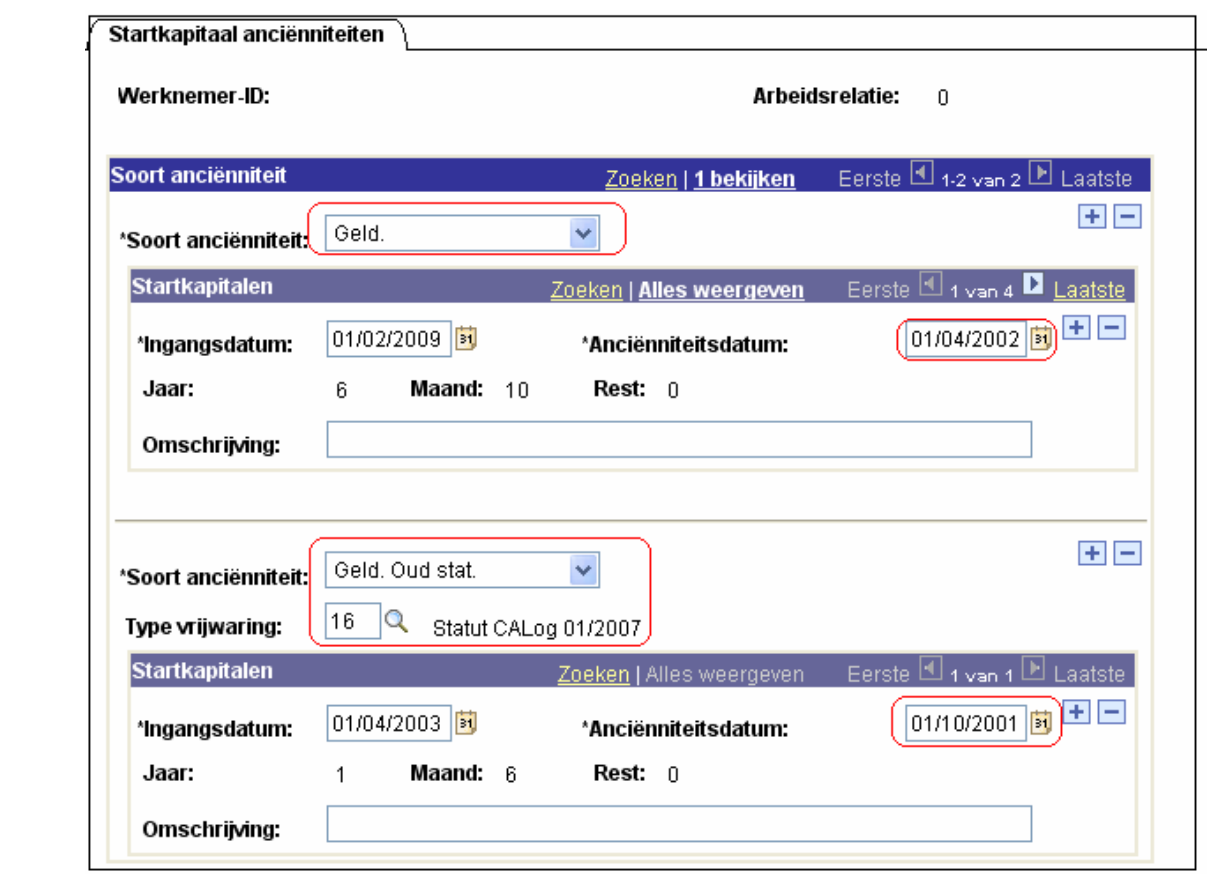

Opmerking: Wanneer het dossier van het personeelslid is gevalideerd, geverifieerd en goedgekeurd kan je naar de component "Anciënniteiten en jaarbasis" gaan.

In deze component kan je zien of het personeelslid al dan niet betaald wordt volgens de vrijwaringsschaal.

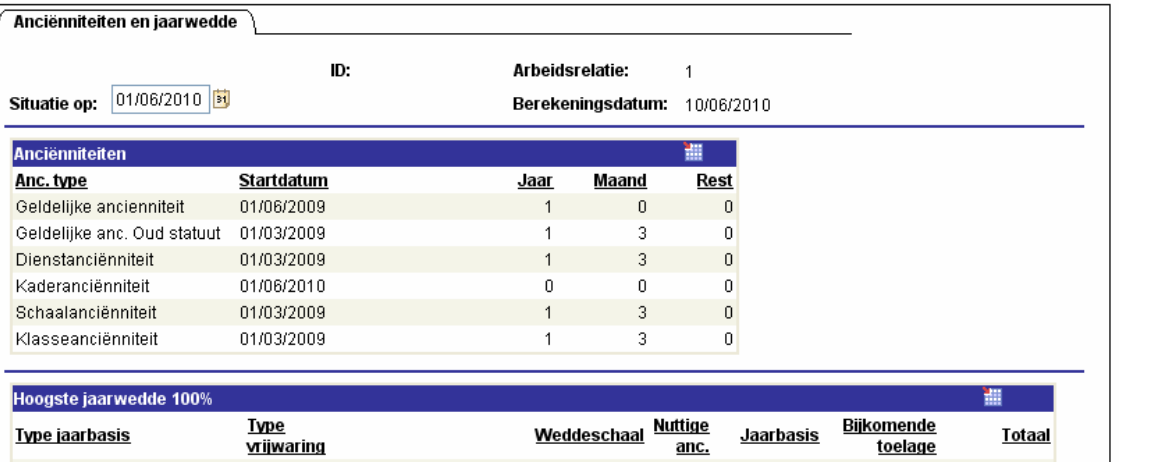

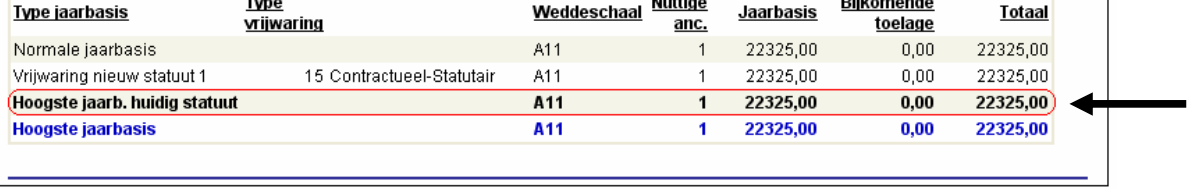

DEEL VIII - Weddebijslag uitoefening hoger ambt - Vrijwaring type 19 – Art. XI.II.18 e.v. RPPol

#### **A. Algemeen**

#### **1. Définition « fonction supérieure » (art. VI.II.77 PJPol)**

- tout emploi qui correspond à un emploi du cadre du personnel attribué à un niveau directement supérieur ou à une classe supérieure, en ce qui concerne les membres du personnel appartenant au CALog ou à un grade supérieur, en ce qui concerne les membres du personnel du cadre opérationnel, au niveau ou grade dans lequel se trouve le membre du personnel;
- tout emploi prévu au cadre du personnel et dont l'attribution au membre du personnel concerné ouvre le droit à un supplément de traitement pour l'exercice d'un mandat ou, s'il bénéficie déjà à ce titre d'un tel supplément, donne droit à un supplément supérieur de traitement.

#### **2. Attributaires**

Art. VI.II.78 PJPol : Un membre du personnel peut, lorsque des raisons urgentes d'encadrement l'exigent, être commissionné dans une fonction supérieure pour un emploi qui n'est pas exercée définitivement ou temporairement par un titulaire.

Sans préjudice de ce qui précède, seul un officier peut être commissionné dans une fonction supérieure d'officier supérieur.

Le membre CALog ne peut être commissionné dans un emploi de niveau ou de classe supérieur pour lequel un diplôme ou un certificat spécifique au moins équivalent à ceux pris en compte pour le recrutement dans les emplois de ce niveau supérieur à l'Administration fédérale tels que visés à l'annexe 1 de l'arrêté royal du 2 octobre 1937 portant le statut des agents de l'Etat, est exigé lors du recrutement, qu'à condition d'être détenteur de ce diplôme spécifique.

Le membre du personnel de niveau B peut uniquement être commissionné pour l'exercice d'une fonction supérieure de classe A1 ou A2.

#### **3. Montant**

 Aux membres du personnel qui exercent provisoirement une fonction supérieure est alloué un supplément de traitement le jour où la charge de fonction de la fonction supérieure est effectivement exercée.

La fonction doit être exercée d'une façon ininterrompue pendant 21 jours ouvrables au moins.

Le supplément de traitement est fixé comme suit :

1° en cas de désignation à une fonction liée à un e mploi prévu pour un grade ou classe supérieur à celui de l'intéressé : à 1/12 de la différence entre la 1ère échelle de traitement dont le membre du personnel bénéficierait dans le grade ou la classe de la fonction et la somme de l'échelle dont il bénéficie dans son grade effectif ou sa classe et, le cas échéant, du montant de l'allocation de sélection telle que visée à l'article XI.III.41 PJPol. Le montant tel qu'ainsi fixé est ensuite éventuellement majoré d'1/12 du montant du supplément de traitement pour l'exercice d'un mandat, tel qu'attaché à l'emploi auquel est liée la fonction supérieure ;

2° en cas de désignation à un emploi qui n'est pas prévu pour un grade ou classe supérieur mais dont l'attribution serait de nature à ouvrir le droit à un supplément de traitement pour l'exercice d'un mandat : selon le cas, à 1/12 du montant du supplément de traitement pour l'exercice d'un mandat ou de la différence entre le montant du supplément de traitement pour l'exercice d'un mandat, tel que perçu dans son emploi effectif, et celui du supplément de traitement pour l'exercice d'un mandat, tel qu'attaché à l'emploi auquel est liée la fonction supérieure.

Le supplément est calculé sur la base du nombre de jours ouvrables que comporte la période effective de désignation et est payé avec le traitement du second mois qui suit celui où un terme de 21 jours ouvrables a expiré.

Le supplément de traitement est dû dans toutes les positions administratives qui ouvrent le droit à un traitement entier ou à un traitement tel que dû dans le cadre d'un congé pour interruption de carrière professionnelle à temps partiel, dans le cadre du régime de la semaine volontaire de quatre jours ainsi que dans le cadre du régime du départ anticipé à mi-temps.

Sans préjudice de ce qui précède, lorsque le traitement n'est pas dû entièrement, le supplément est réduit suivant les mêmes règles et dans la même mesure que le traitement.

#### **4. Remarque**

Les paiements sont effectués par tranche de 21 jours ouvrables, sauf lorsqu'il est mis un terme à l'exercice de la fonction supérieure. Dans ce cas, la dernière tranche est due pour autant que la fonction ait été encore exercée durant 10 jours ouvrables au moins.

Exemple : Un membre du personnel exerce une fonction supérieure du 13/11/2007 au 02/03/2008.

Il a droit à un supplément de traitement à partir du jour où la charge est exercée (Art. XI.II.18 PJPol), calculé sur base du nombre de jours ouvrables que comporte la période effective de désignation (Art. XI.II.21, al 3 PJPol), payé par tranche de 21 jours ouvrables (Art. XI.II.21, al 5 PJPol) avec le traitement du second mois qui suit celui où un terme de 21 jours ouvrables a expiré (Art. XI.II.21, al 4 PJPol).

Il existe toutefois une exception en ce qui concerne l'exécution du paiement par tranche de 21 jours lorsqu'il est mis fin à la fonction supérieure. Dans ce dernier cas, la dernière tranche du supplément de traitement pourra également être payée si le membre du personnel a exercé sa fonction supérieure pendant au moins 10 jours ouvrables (=JO).

 $1^{^{\text{bre}}}$  tranche : il commence sa charge le 13/11/2007 =  $1^{^{\text{er}}}$  JO. Le 21<sup>ème</sup> JO est le 12/12/2007. Le supplément de traitement est dû à partir du 13/11/2007 et est payable en théorie avec le traitement de 02/2008.

 $2^{\text{ème}}$  tranche : elle commence le 13/12/2007 = 1<sup>er</sup> JO. Le 21<sup>ème</sup> JO est le 16/01/2008. Le supplément de traitement est dû à partir du 13/12/2007 et est payable en théorie avec le traitement de 03/2008.

 $3^{<sup>ème</sup> tranche : elle commence le 17/01/2008 = 1<sup>er</sup> JO. Le 21<sup>ème</sup> JO est le 14/02/2008. Le$ supplément de traitement est dû à partir du 17/01/2008 et est payable en théorie avec le traitement de 04/2008.

4<sup>ème</sup> tranche : elle commence le 15/02/2008 = 1<sup>er</sup> JO et se termine le 02/03/2008. Le dernier JO de cette tranche est le 29/02/2008 qui constitue le 11<sup>ème</sup> JO. Etant donné qu'il y a plus de 10 JO exercés, il a également droit à cette dernière tranche de supplément de traitement à partir du 15/02/2008 et est payable en théorie avec le traitement de 04/2008.

En conclusion, le supplément est dû pour 2007/11 à 2008/02.

### **B. Loonmotor**

#### Opmerking :

Dit type vrijwaring is een vrijwaring die door PS in Java wordt berekend. Deze zal dan ook niet terug te vinden zijn in het loondossier 'getuigenverklaring vrijwaring'.

Het personeelslid dat deze 'vrijwaring' geniet, zal het verschil tussen de huidige loonschaal en de eerste loonschaal van het volgend kader als een toelage uitbetaald krijgen.

#### **1. Invoeren van de functiegegevens**

De wijze waarop de functiegegevens dienen opgevoerd te worden, wordt beschreven in de handleiding "Nieuw personeelslid toevoegen".

Enkele verduidelijkingen betreffende het tabblad Statuut:

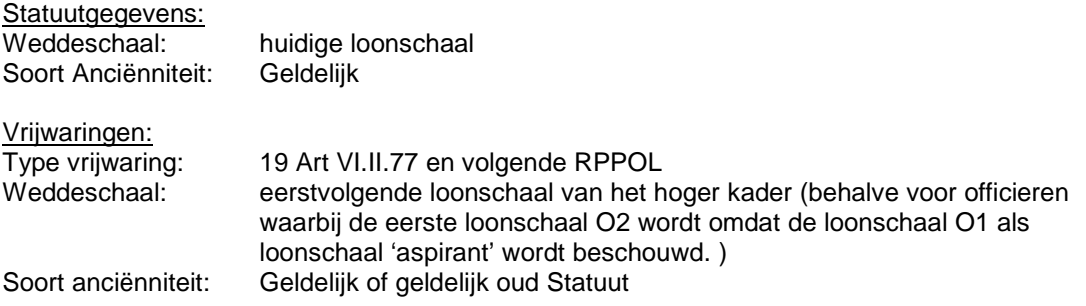

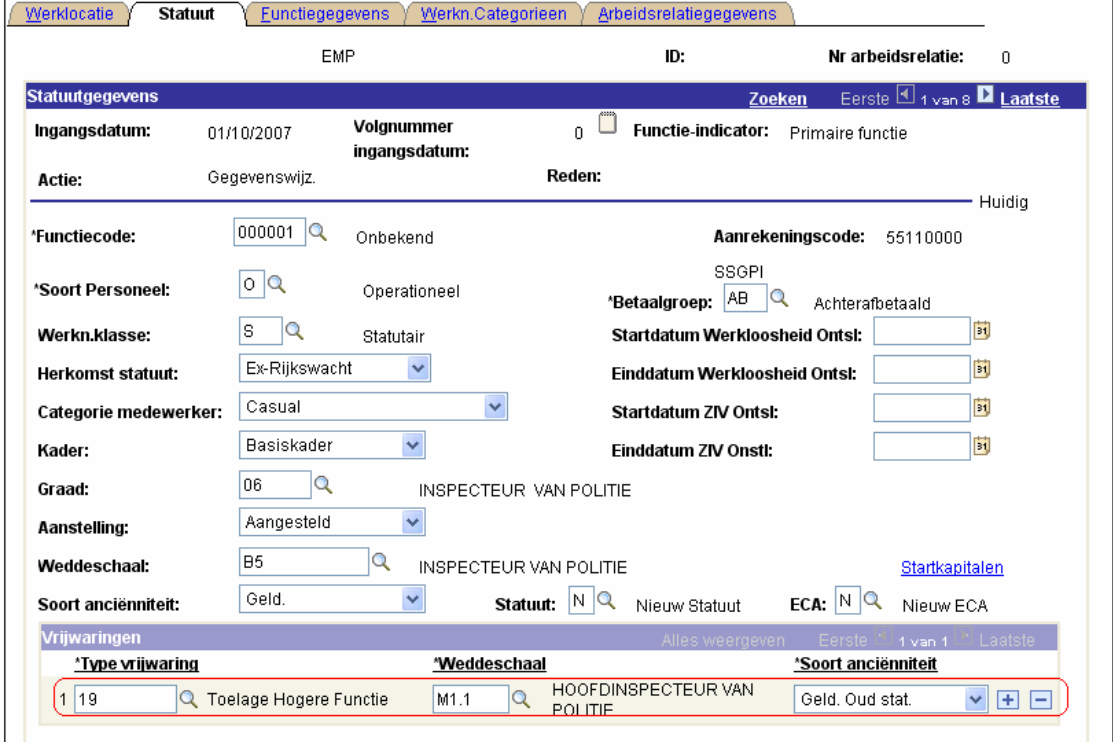

Voor elke soort anciënniteit dat in de functiegegevens wordt ingevoerd, moet er een anciënniteitsdatum ingevuld worden.

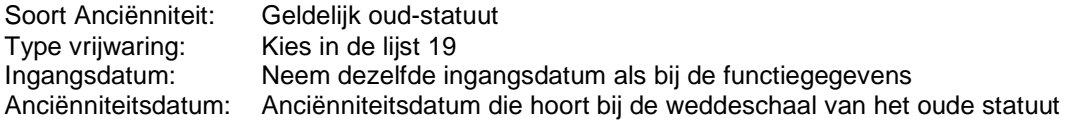

Klik vervolgens op **+** ter hoogte van "Soort Anciënniteit" om een 2<sup>de</sup> soort anciënniteit met startkapitaal in te voeren.

Soort Anciënniteit: Geldelijk<br>Ingangsdatum: Neem dez Neem dezelfde ingangsdatum als bij de functiegegevens Anciënniteitsdatum: Anciënniteitsdatum die hoort bij de weddeschaal van dit statuut

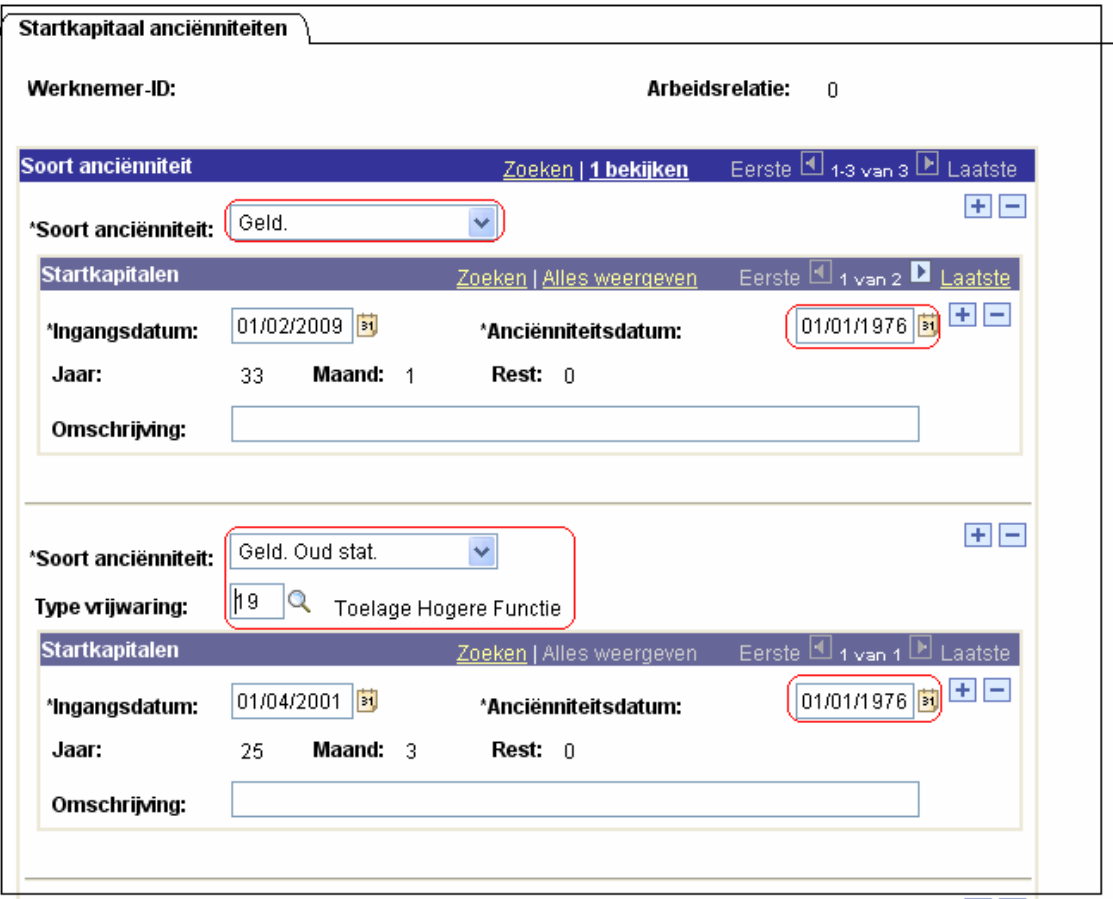

Opmerking: Wanneer het dossier van het personeelslid is gevalideerd, geverifieerd en goedgekeurd kan je naar de component "Anciënniteiten en jaarbasis" gaan.

In deze component kan je zien of het personeelslid al dan niet betaald wordt volgens de huidge loonschaal met als bijkomende toelage het verschil tussen de huidige loonschaal en de eerste loonschaal van het volgend kader.

Het verschil wordt uitbetaald in een toelage, looncode 4095 (Weddebijslag – Hoger ambt), opgeladen als vaste looncode en terug te vinden in de loonberekening.

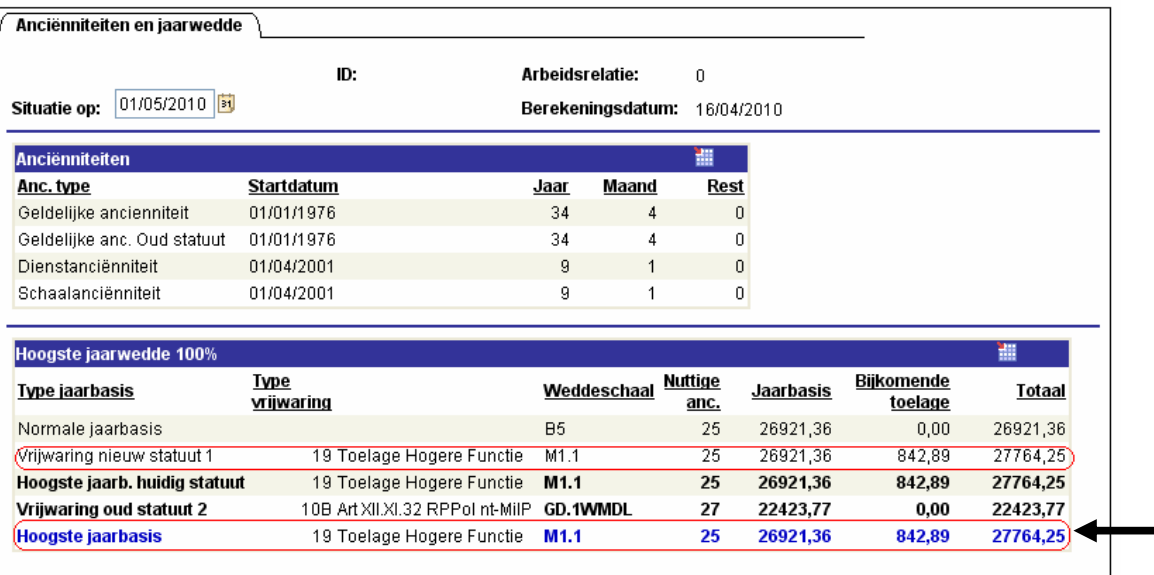

## DEEL IX – Vrijwaring baremische bevordering - Vrijwaring type 20 – Art. XI.II.11 §1 RPPol

## **A. Algemeen**

Overeenkomstig artikel XI.II.11 §1 RPPol geniet het personeelslid dat een hogere graad of hogere klasse verwerft op geen enkel ogenblik een lagere wedde dan die die het in de loonschaal van zijn vorige graad of klasse zou hebben genoten.

#### Opmerking :

Dit type vrijwaring is een vrijwaring die door PS in Java wordt berekend. Deze zal dan ook niet terug te vinden zijn in het loondossier 'getuigenverklaring vrijwaring'.

Het systeem zal in voorverwerking de voordeligste jaarwedde ophalen van de huidige of de vorige loonschaal.

#### **B. Loonmotor**

#### **1. Invoeren van de functiegegevens**

De wijze waarop de functiegegevens dienen opgevoerd te worden, wordt beschreven in de handleiding "Nieuw personeelslid toevoegen".

Enkele verduidelijkingen betreffende het tabblad Statuut:

Statuutgegevens:<br>Weddeschaal: huidige loonschaal Soort Anciënniteit: Geldelijk

Vrijwaringen: Type vrijwaring: 20 Weddeschaal: de loonschaal in de loonschaal voor de baremische bevordering Soort anciënniteit: Geldelijk oud Statuut

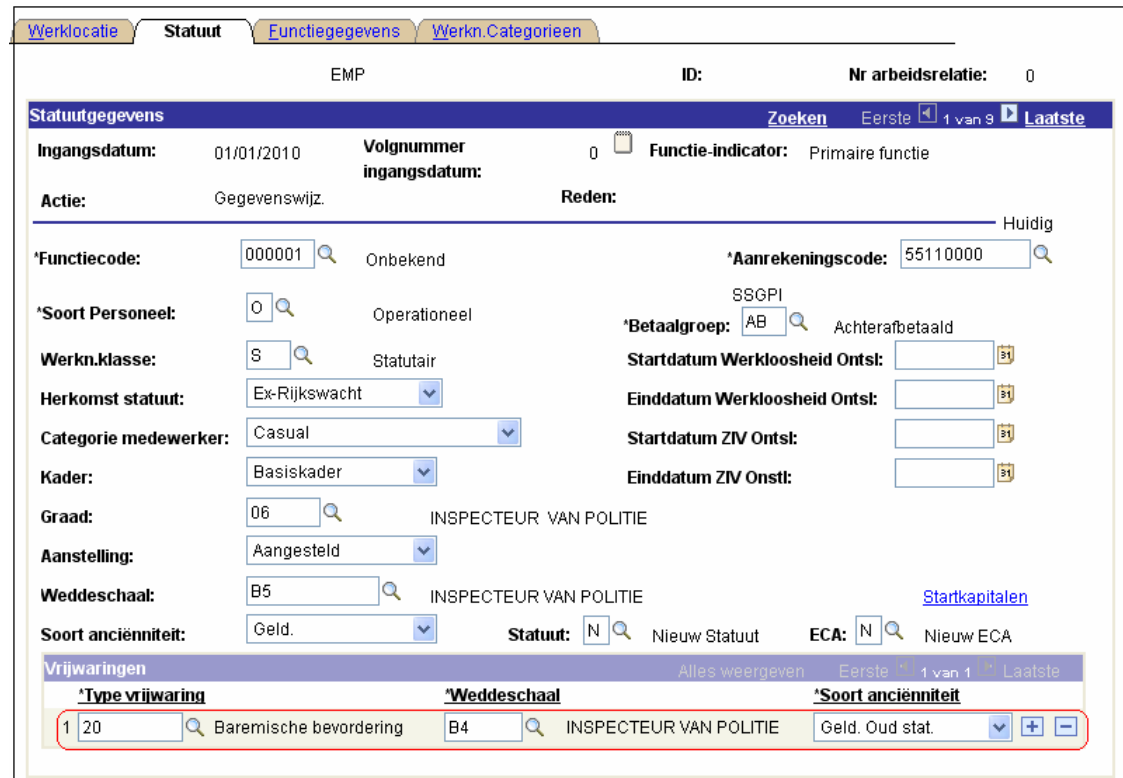

Voor elke soort anciënniteit dat in de functiegegevens wordt ingevoerd, moet er een anciënniteitsdatum ingevuld worden.

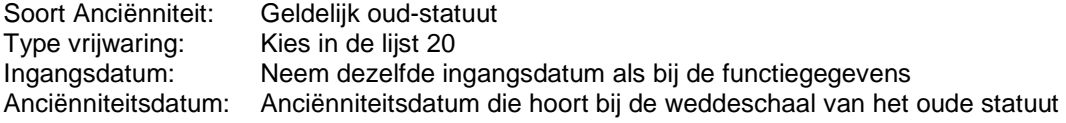

Klik vervolgens op  $\blacksquare$  ter hoogte van "Soort Anciënniteit" om een 2<sup>de</sup> soort anciënniteit met startkapitaal in te voeren.

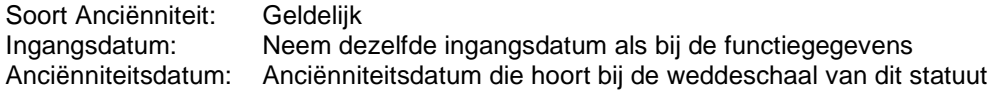

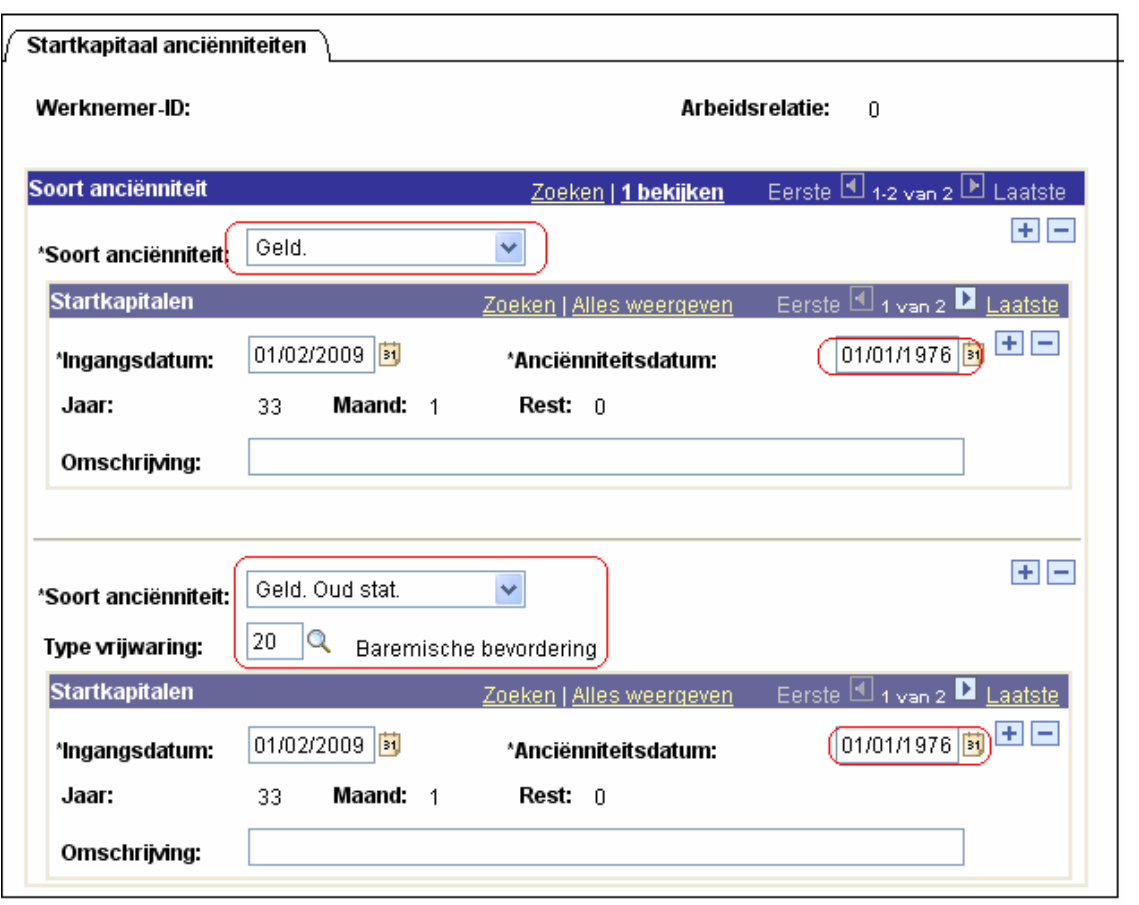

## DEEL X – Vrijwaring Directiebrevet/selectietoelage – Art. XI.III.41 t.e.m XI.III.43 RPPol

### **A. Algemeen**

Overeenkomstig artikel XI.III.41 t.e.m XI.III.43 RPPol geniet het personeelslid van het operationeel kader dat titularis is van het directiebrevet van politie en beantwoordt aan alle andere benoemingsvoorwaarden tot de graad van hoofdcommssaris van politie een toelage van maximum € 3.346,57 per jaar.

Le montant annuel est fixé à la différence entre le montant de son traitement annuel brut qu'il obtiendrait s'il bénéficiait de l'échelle de traitement O5, sans toutefois que ce montant puisse être supérieur à € 3.346,57 (non indexé).

L'allocation est allouée pendant maximum 2 ans à dater du  $1<sup>er</sup>$  jour du mois qui suit la date à laquelle le membre du personnel répond aux conditions d'octroi et est payée en même temps que le traitement, à raison d'1/12 du montant annuel.

L'allocation est due dans toutes les situations administratives qui ouvrent le droit à un traitement entier ou à un traitement tel que dû dans le cadre d'un congé pour interruption de carrière professionnel à temps partiel, dans le cadre du régime de la semaine volontaire des quatre jours ainsi que dans le cadre du régime du départ anticipé à mi-temps.

Lorsque le traitement du mois n'est pas dû entièrement, elle est réduite suivant les mêmes règles et dans la même mesure que le traitement.

Pour déterminer le montant de l'allocation de sélection, on compare le traitement annuel brut dont le membre du personnel bénéficie avec celui qu'il obtiendrait s'il bénéficiait de l'échelle de traitement O5. On l'insère donc 'fictivement' dans l'échelle O5 (sur base de l'ancienneté pécuniaire la plus favorable – art. XII.XI.18 et XII.XI.17, §2 PJPol) en tenant compte le cas échéant des bonifications d'ancienneté visées à l'article XII.XI.17, §3 (c'est-à-dire bonification de 2 ans pour le titulaire d'un brevet d'état major ou du titre de breveté supérieur d'état major ou d'un brevet reconnu comme équivalent aux deux premiers ou du brevet d'administrateur militaire) et §4 PJPol (bonification de 27 mois pour les titulaires d'une licence de deux ans ou de 36 mois pour les titulaires d'une licence de trois ans).

Si la différence entre l'échelle actuelle et l'échelle O5 est inférieure ou égale à € 3.346,57, c'est ce montant qui sera octroyé. Si la différence entre l'échelle actuelle et l'échelle O5 est supérieure à € 3.346,57, seul le montant de € 3.346,57 sera octroyé.

#### Opmerking :

Dit type vrijwaring is een vrijwaring die door L4 wordt berekend. Het systeem vergelijkt de huidige jaaarwedde en de jaarwedde van de loonschaal O5. Het verschil mag maximum € 3.346,57 zijn en maximum de loonschaal O5.

Deze is niet terug te vinden zijn in het loondossier 'getuigenverklaring vrijwaring'.

Het systeem zal in voorverwerking de voordeligste jaarwedde ophalen van de huidige of de vorige loonschaal.

### **B. Loonmotor**

## **1. Invoeren van de functiegegevens**

De wijze waarop de functiegegevens dienen opgevoerd te worden, wordt beschreven in de handleiding "Nieuw personeelslid toevoegen".

Enkele verduidelijkingen betreffende het tabblad Statuut:

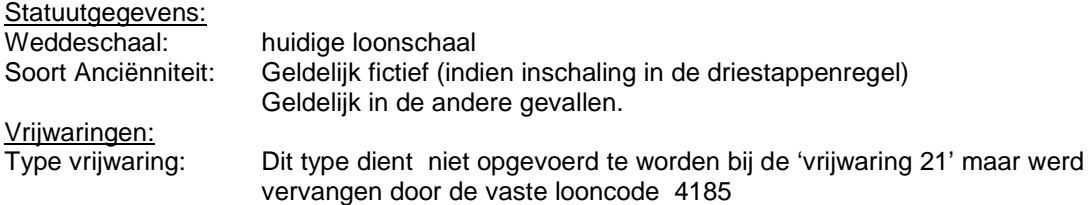

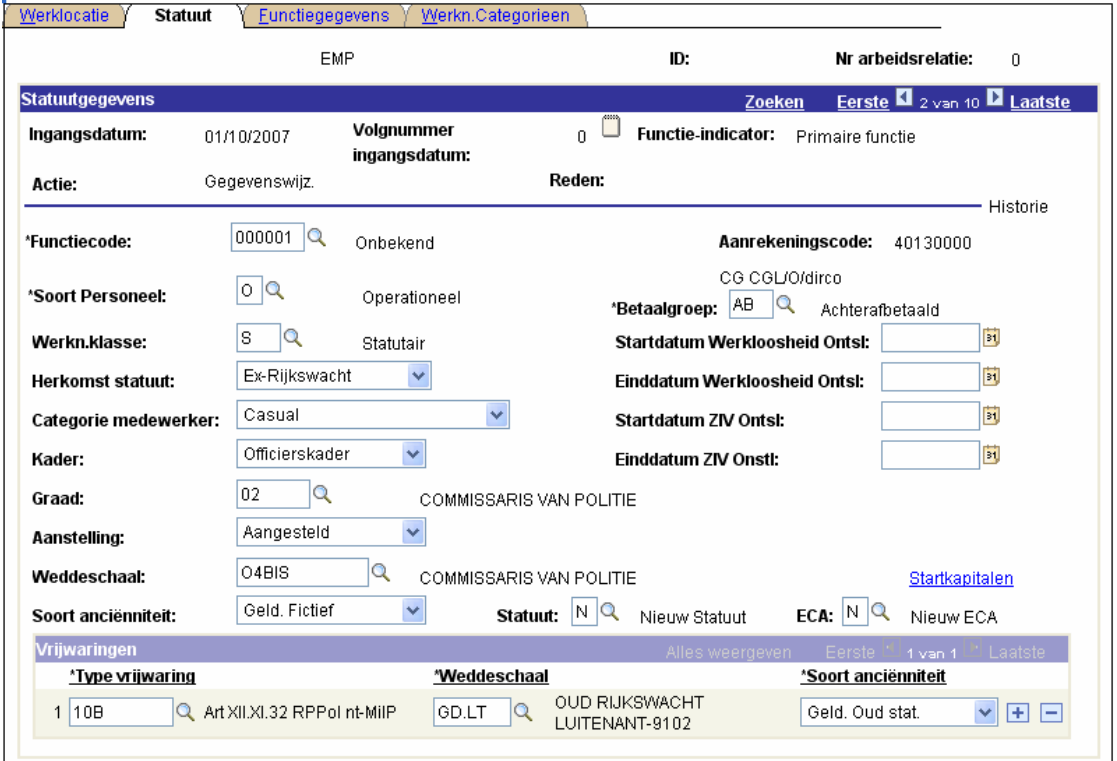

Voor elke soort anciënniteit dat in de functiegegevens wordt ingevoerd, moet er een anciënniteitsdatum ingevuld worden.

Bij directiebrevet/selectiebrevet dient er een geldelijk anciënniteit voor de loonschaal O5 worden ingebracht (dit is steeds de meest gunstige anciënniteit)

Soort Anciënniteit: Geldelijk<br>Ingangsdatum: Neem de: Neem dezelfde ingangsdatum als bij de functiegegevens Anciënniteitsdatum: Voordeligste anciënniteitsdatum die hoort bij de weddeschaal van de loonschaal O5

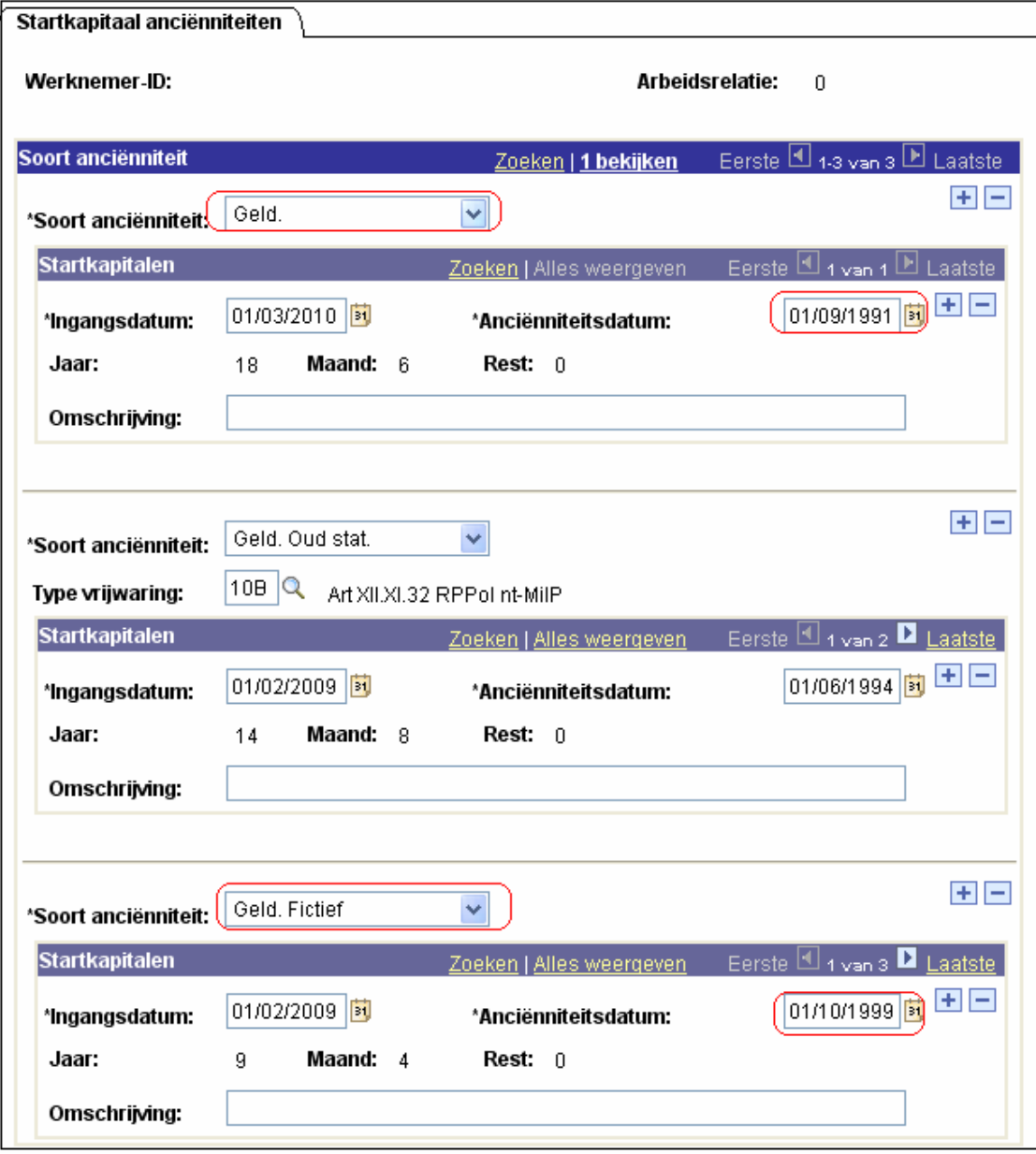

## **3. Invoeren van de vaste looncode**

De vaste looncode 4185 (T – Selectie) dient opgevoerd te worden met in het veld parameter het vast bedrag € 3.346,57.

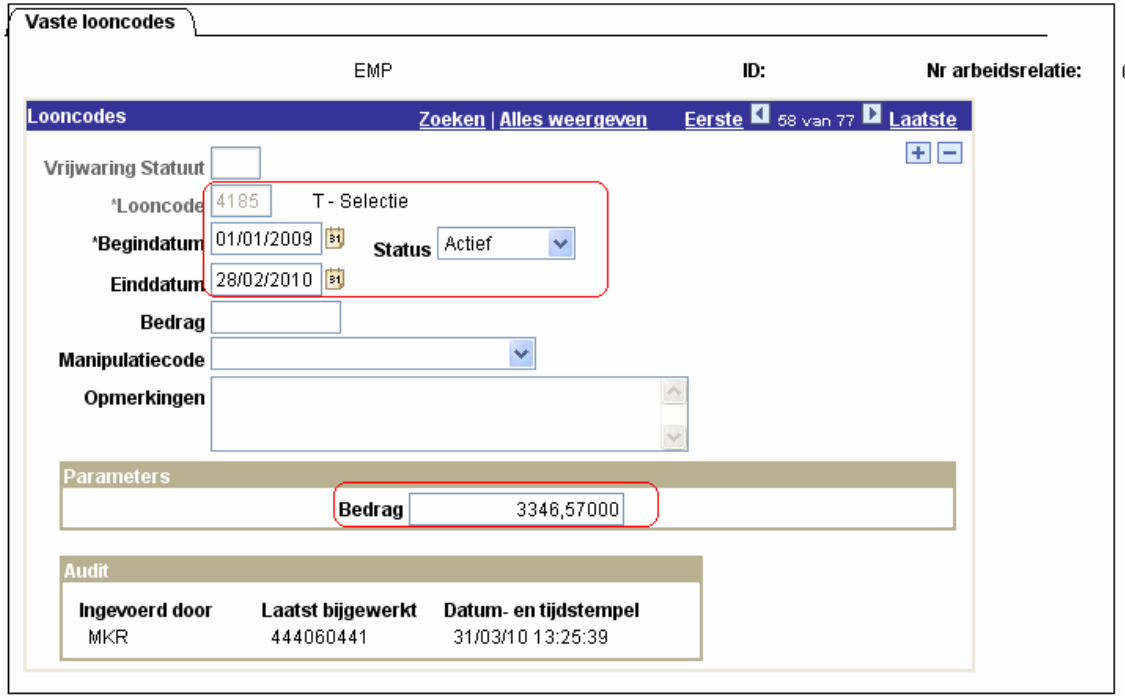

DEEL XI – Vrijwaring weging niveau A – Vrijwaring type 22 – Art. 12 M.B. 5 juni 2007 (B.S. 29 juni 2007)

### **A. Algemeen**

Het personeelslid wiens functie naar aanleiding van een weging tot een lagere klasse gaat behoren, verkrijgt een loonschaal van deze lagere klasse rekening houdend met de opgebouwde niveauanciënniteit vanaf de benoeming in niveau A, vermeerderd met eventuele loonschaalanciënniteitsbonificaties (regel van 6 jaar).

Het personeelslid behoudt het recht op de loonschaal, met inbegrip van de tussentijdse verhogingen, die het genoot voor de weging van de functie.

In geval van mobiliteit zijn dezelfde regels mutatis mutandis van toepassing, met uitzondering van de vrijwaring.

#### Bijvoorbeeld

Een personeelslid heeft een loonschaal AA4 en 10 jaar niveauanciënniteit als statutair; door horizontale inschaling krijgt het personeelslid een loonschaal A31 (klasse 3). Na weging wordt zijn functie ingedeeld in klasse 2; hij krijgt dus een loonschaal A22 (de anciënniteit in kwestie is meer dan 6 jaar maar minder dan 12 jaar), met een loonschaalanciënniteit van 4 jaar (10 – 6 jaar). Het personeelslid krijgt evenwel een vrijwaring (evolutief) van zijn laatste loonschaal (i.c. A31).

Opmerking: Er is een vrijwaring van zijn laatste loonschaal (i.c. A31) maar het personeelslid kan niet meer baremisch bevorderen van A31 naar A32).

Als het personeelslid mobiliteit maakt naar een functie van een lagere klasse, krijgt hij één van de loonschalen van deze klasse (regel van 6 jaar) met een loonschaalanciënniteit die overeenkomt met de anciënniteit die overblijft na de toepassing van de regel van 6 jaar (geen vrijwaring van de schaal van de hogere klasse).

Als de functie echter van een hogere klasse is, krijgt het PL de eerste loonschaal van deze klasse, met loonschaalanciënniteit gelijk aan 0.

#### Opmerking :

Dit type vrijwaring is een vrijwaring die door PS wordt berekend. Het systeem vergelijkt de huidige jaaarwedde en de jaarwedde van de vorige loonschaal. Deze is niet terug te vinden in het loondossier 'getuigenverklaring vrijwaring'.

Het systeem zal in voorverwerking de voordeligste jaarwedde ophalen van de huidige of de vorige loonschaal. De hoogste jaarwedde wordt doorgestuurd naar L4.

### **B. Loonmotor**

## **1. Invoeren van de functiegegevens**

De wijze waarop de functiegegevens dienen opgevoerd te worden, wordt beschreven in de handleiding "Nieuw personeelslid toevoegen".

Enkele verduidelijkingen betreffende het tabblad Statuut:

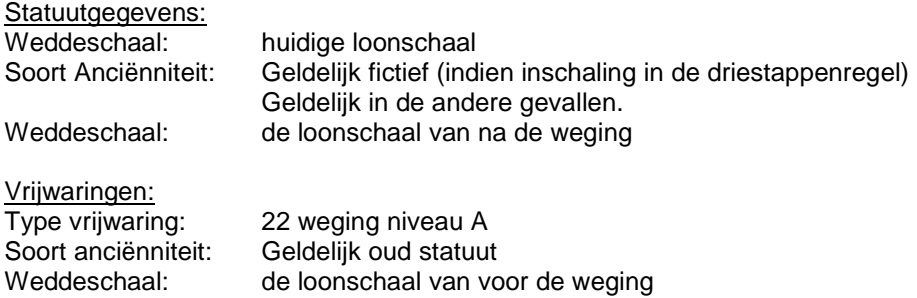

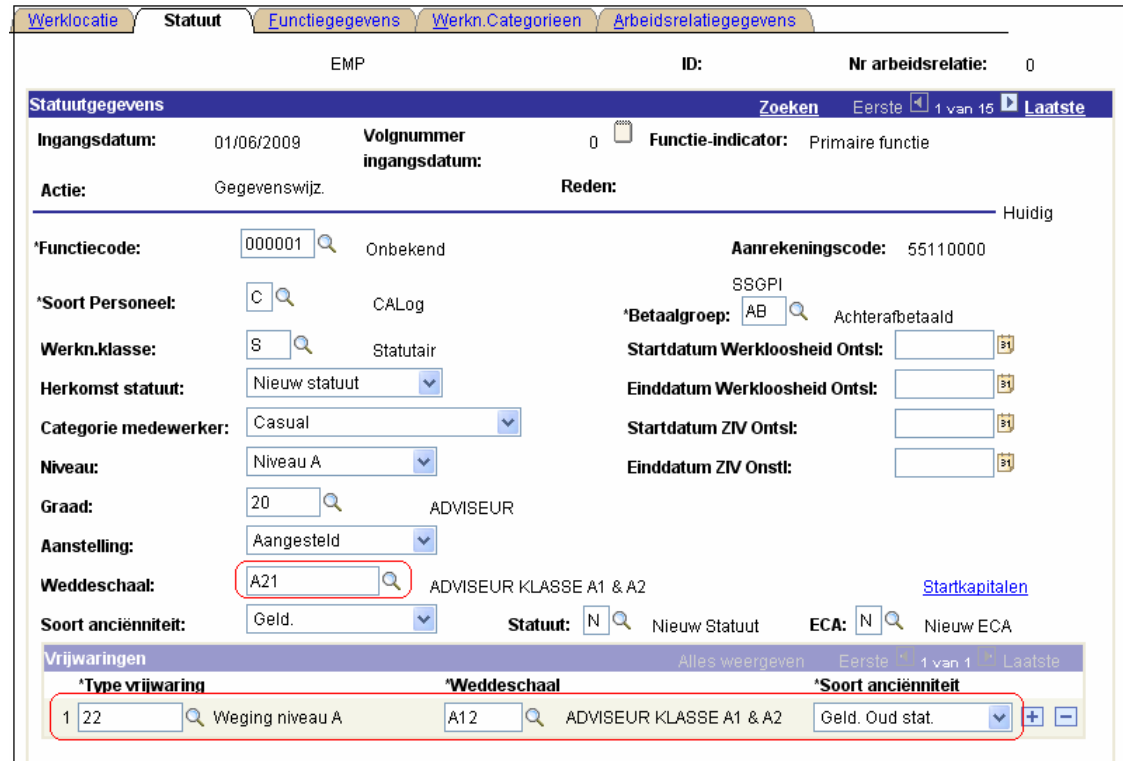

Voor elke soort anciënniteit dat in de functiegegevens wordt ingevoerd, moet er een anciënniteitsdatum ingevuld worden.

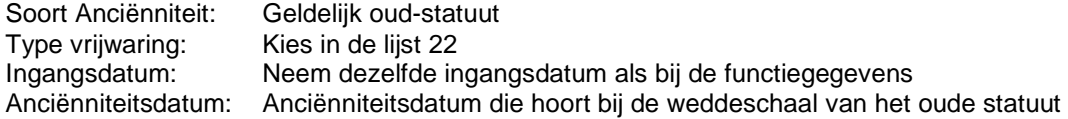

Klik vervolgens op **+** ter hoogte van "Soort Anciënniteit" om een 2<sup>de</sup> soort anciënniteit met startkapitaal in te voeren.

Soort Anciënniteit: Geldelijk<br>Ingangsdatum: Neem dez Neem dezelfde ingangsdatum als bij de functiegegevens Anciënniteitsdatum: Anciënniteitsdatum die hoort bij de weddeschaal van dit statuut

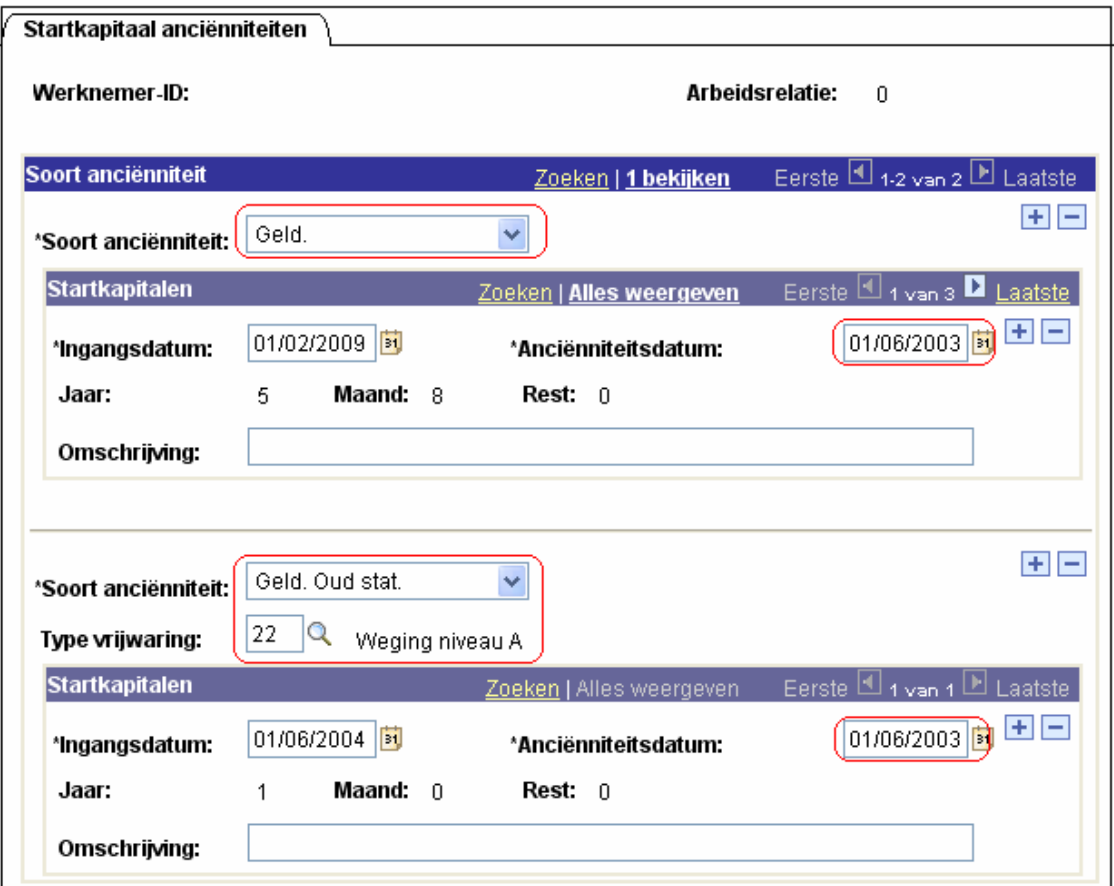

Opmerking: Wanneer het dossier van het personeelslid is gevalideerd, geverifieerd en goedgekeurd kan je naar de component "Anciënniteiten en jaarbasis" gaan.

In deze component kan je zien of het personeelslid al dan niet betaald wordt volgens de vrijwaringsschaal.

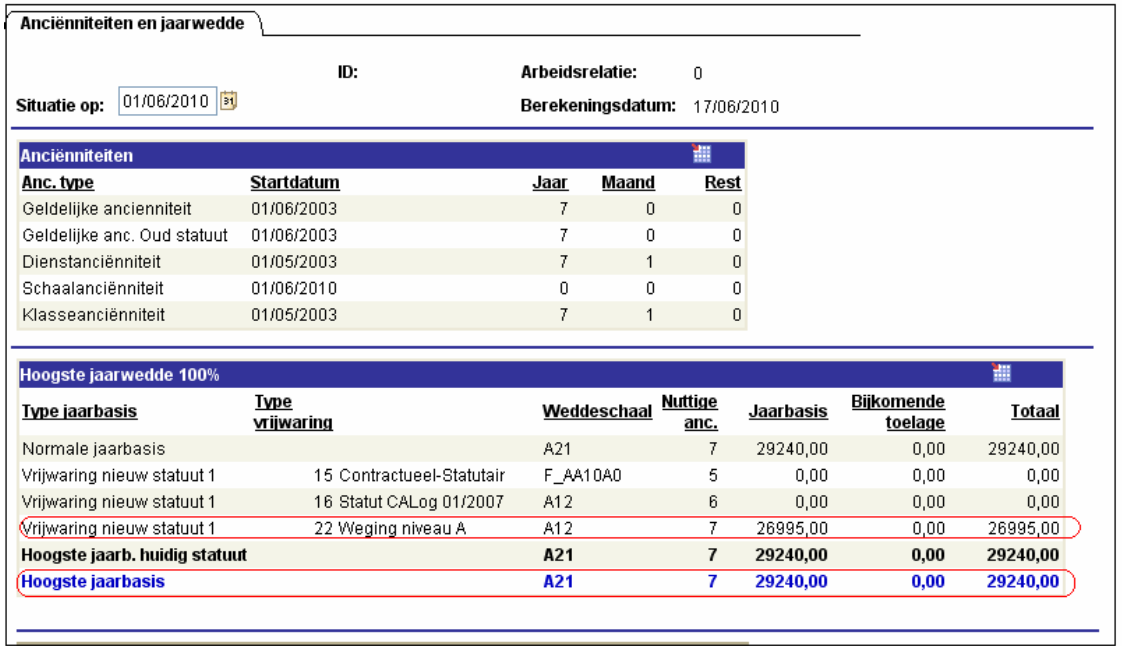